# pxrubrica パッケージ

八登 崇之 (Takayuki YATO; aka "ZR")

v1.1  $[2017/04/10]$ 

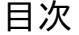

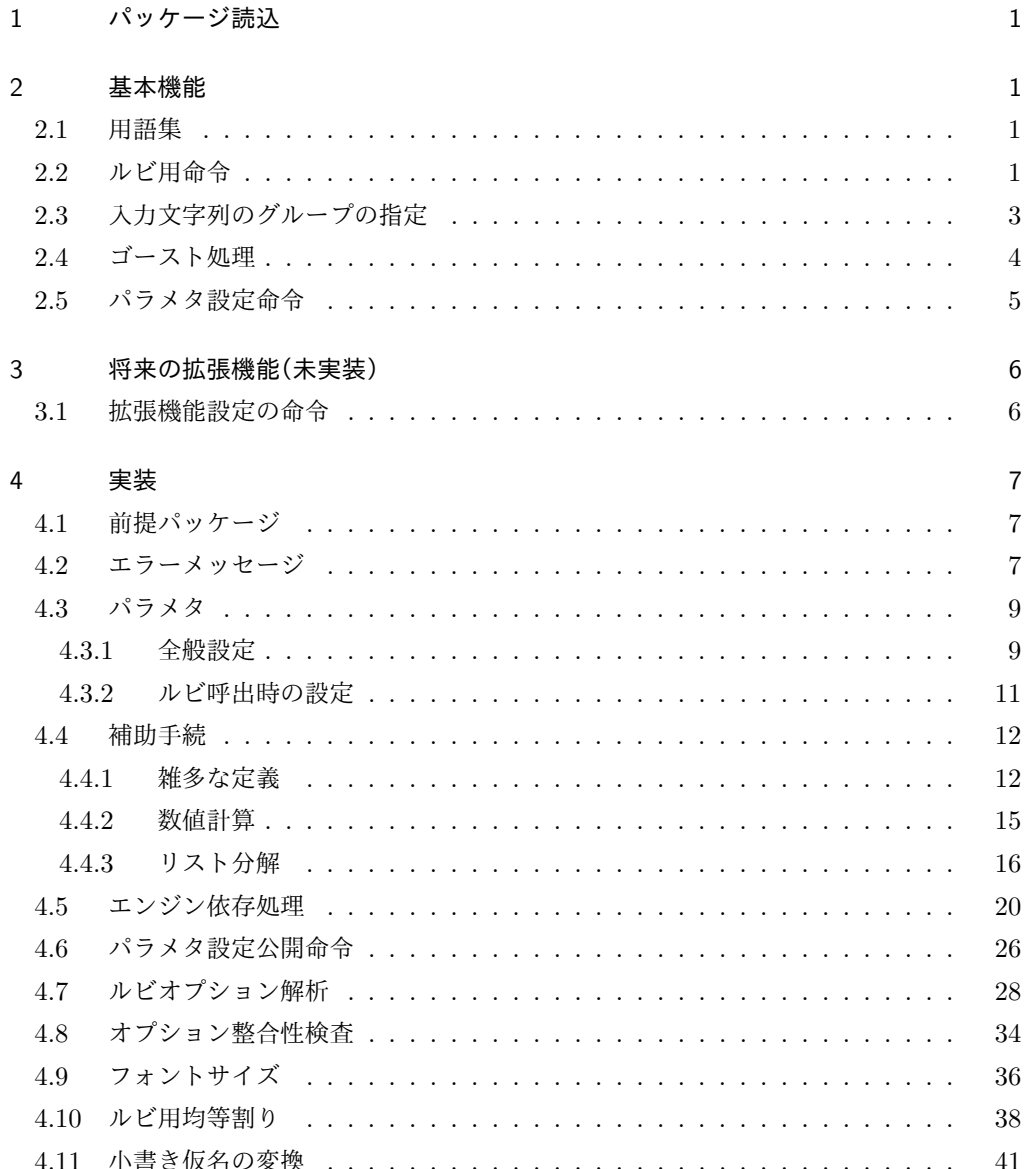

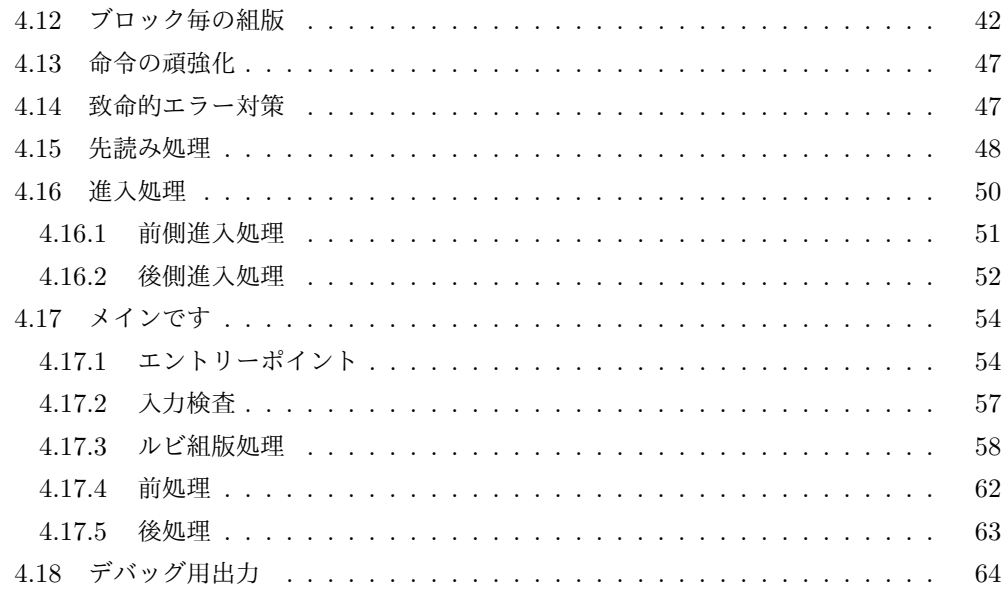

# 1 パッケージ読込

\usepackage 命令を用いて読み込む。オプションは存在しない。

\usepackage{pxrubrica}

# 2 基本機能

## 2.1 用語集

本パッケージで独自の意味をもつ単語を挙げる。

- *•* 突出: ルビ文字出力の端が親文字よりも外側になること。
- **進入: ルビ文字出力が親文字に隣接する文字の(水平)領域に配置されること。**
- *•* 和文ルビ: 親文字が和文文字であることを想定して処理されるルビ。
- *•* 欧文ルビ: 親文字が欧文文字であることを想定して処理されるルビ。
- *•* グループ: ユーザにより指定された、親文字列・ルビ文字列の処理単位。
- *•*《文字》: 均等割りにおいて不可分となる単位のこと。通常は、本来の意味での文字と なるが、ユーザ指定で変更できる。
- *•* ブロック: 複数の親文字・ルビ文字の集まりで、大域的な配置決定の処理の中で内部 の相対位置が固定されているもの。

次の用語については、『日本語組版の要件』に従う。

ルビ、親文字、中付き、肩付き、モノルビ、グループルビ、熟語ルビ

## 2.2 ルビ用命令

*•* \ruby[*⟨*オプション*⟩*]{*⟨*親文字*⟩*}{*⟨*ルビ文字*⟩*} 和文ルビの命令。すなわち、和文文字列の上側(横組)/右側(縦組)にルビを付す (オプションで逆側にもできる)。

ここで、*⟨*オプション*⟩* は以下の形式をもつ。

*⟨*前進入設定*⟩⟨*前補助設定*⟩⟨*モード*⟩⟨*後補助設定*⟩⟨*後進入設定*⟩*

*⟨*前補助設定*⟩*・*⟨*モード*⟩*・*⟨*後補助設定*⟩* は複数指定可能で、排他な指定が併存した場 合は後のものが有効になる。また、どの要素も省略可能で、その場合は \rubysetup で指定された既定値が用いられる。ただし、構文上曖昧な指定を行った場合の結果は 保証されない。例えば、「前進入無し」のみ指定する場合は | ではなく |- とする必 要がある。

*⟨*前進入設定*⟩* は以下の値の何れか。

|| 前突出禁止 < 前進入大

| 前進入無し ( 前進入小

*⟨*前補助設定*⟩* は以下の値の何れか。

- : 和欧文間空白挿入 \* 行分割禁止
- . 空白挿入なし ! 段落頭で進入許可
- **–** 空白挿入量の既定値は和文間空白である。
- **–** \* 無指定の場合の行分割の可否は pLATEX の標準の動作に従う。
- **–** ! 無指定の場合、段落冒頭では *⟨*前進入設定*⟩* の設定に関わらず進入が抑止さ れる。
- **–** ゴースト処理が有効の場合はここの設定は無視される。
- *⟨*モード*⟩* は以下の値の何れか。

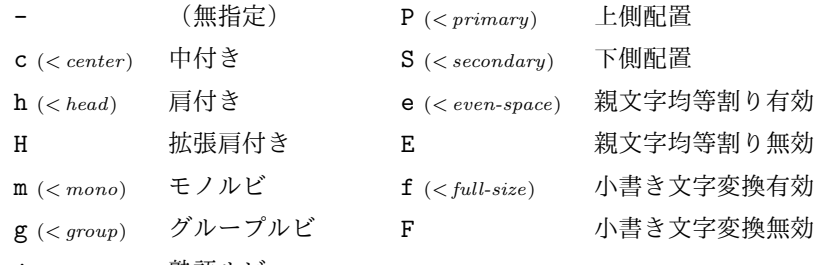

- j (*<sup>&</sup>lt; jukugo*) 熟語ルビ
- **–** 肩付き(h)の場合、ルビが短い場合にのみ、ルビ文字列と親文字列の頭を揃えて 配置される。拡張肩付き(H)の場合、常に頭を揃えて配置される。
- **–** P は親文字列の上側(横組)/右側(縦組)、S は親文字列の下側(横組)/左側 (縦組)にルビを付す指定。
- **–** e 指定時は、ルビが長い場合に親文字列をルビの長さに合わせて均等割りで配置 する。E 指定時は、空きを入れずに中央揃えで配置する。なお、ルビが短い場合 のルビ文字列の均等割りは常に有効である。
- **–** f 指定時は、ルビ文字列中の({ } の外にある)小書き仮名(ぁ ぃ ぅ ぇ ぉ っ ゃ

ゅ ょ ゎ、およびその片仮名)を対応の非小書き仮名に変換する。F 指定はこの機 能を無効にする。

*⟨*後補助設定*⟩* は以下の値の何れか。

- : 和欧文間空白挿入 \* 行分割禁止
- 空白挿入なし ! 段落末で進入許可
- **–** 空白挿入量の既定値は和文間空白である。
- **–** \* 無指定の場合の行分割の可否は pLATEX の標準の動作に従うのが原則だが、直 後にあるものが文字でない場合、正しく動作しない(禁則が破れる)可能性があ る。従って、不適切な行分割が起こりうる場合は適宜 \* を指定する必要がある (なお、段落末尾で \* を指定してはならない)。
- **–** ! 無指定の場合、段落末尾では進入が抑止される。

**–** ゴースト処理が有効の場合はここの設定は無視される。

*⟨*後進入設定*⟩* は以下の値。

- || 後突出禁止 > 後進入大
- | 後進入無し ) 後進入小
- *•* \jruby[*⟨*オプション*⟩*]{*⟨*親文字*⟩*}{*⟨*ルビ文字*⟩*}

\ruby 命令の別名。\ruby という命令名は他のパッケージとの衝突の可能性が高いの で、LATEX 文書の本文開始時(\begin{document})に未定義である場合にのみ定義 される。これに対して \jruby は常に定義される。なお、\ruby 以外の命令(\jruby を含む)が定義済であった(命令名の衝突)場合にはエラーとなる。

- *•* \aruby[*⟨*オプション*⟩*]{*⟨*親文字*⟩*}{*⟨*ルビ文字*⟩*} 欧文ルビの命令。すなわち、欧文文字列の上側(横組)/右側(縦組)にルビを付す。 欧文ルビは和文ルビと比べて以下の点が異なる。
	- **–** 常にグループルビと扱われる。(m、g、j の指定は無効。)
	- **–** 親文字列の均等割りは常に無効である。(e 指定は無効。)
	- **–** ルビ付き文字と前後の文字との間の空き調整や行分割可否は両者がともに欧文で あるという想定で行われる。従って、既定では空き調整量はゼロ、行分割は禁止 となる。
	- **–** 空き調整を和欧文間空白(:)にした場合は、\* が指定されるあるいは自動の禁則 処理が働くのでない限り、行分割が許可される。
- *•* \truby[*⟨*オプション*⟩*]{*⟨*親文字*⟩*}{*⟨*上側ルビ文字*⟩*}{*⟨*下側ルビ文字*⟩*} 和文両側ルビの命令。横組の場合、親文字列の上側と下側にルビを付す。縦組の場合、 親文字列の右側と左側にルビを付す。 両側ルビは常に(単純)グループルビとなるので、*⟨*オプション*⟩* の中の m、g、j の指 定は無視される。
- *•* \atruby[*⟨*オプション*⟩*]{*⟨*親文字*⟩*}{*⟨*上側ルビ文字*⟩*}{*⟨*下側ルビ文字*⟩*} 欧文両側ルビの命令。欧文ルビであることを除き \truby と同じ。

## 2.3 入力文字列のグループの指定

入力文字列(親文字列·ルビ文字列)の中で「|」はグループの区切りとみなされる(ただ し { } の中にあるものは文字とみなされる)。例えば、ルビ文字列

じゆく|ご

は 2 つのグループからなり、最初のものは 3 文字、後のものは 1 文字からなる。

長さを合わせるために均等割りを行う場合、その分割の単位は通常は文字であるが、{ } で囲ったものは 1 文字とみなされる(本文書ではこの単位のことを《文字》と記す)。例えば

ベクタ{\<(-)\<}

は 1 つのグループからなり、それは 4 つの《文字》からなる。

グループや《文字》の指定はルビの付き方に影響する。その詳細を説明する。なお、非拡 張機能では親文字のグループは常に 1 つに限られる。

*•* モノルビ・熟語ルビでは親文字列の 1 つの《文字》にルビ文字列の 1 つのグループが 対応する。例えば、

\ruby[m]{熟語}{じゆく|ご}

は、「熟 + じゆく」「語 + ご」の 2 つのブロックからなる。

*•*(単純)グループルビではルビ文字列のグループも 1 つに限られ、親文字とルビ文字 の唯一のグループが対応する。例えば、

\ruby[g]{五月雨}{さみだれ}

は、「五月雨 + さみだれ」の 1 つのブロックからなる。

拡張機能では、親文字列が複数グループをもつような使用法が存在する予定である。

#### 2.4 ゴースト処理

「和文ゴースト処理」とは以下のようなものである:

和文ルビの親文字列出力の前後に全角空白文字を挿入する(ただしその空きを打ち消 すように負の空きを同時に入れる)ことで、親文字列全体が、その外側から見たとき に、全角空白文字(大抵の JFM ではこれは漢字と同じ扱いになる)と同様に扱われ るようにする。例えば、前に欧文文字がある場合には自動的に和欧文間空白が挿入さ れる。

「欧文ゴースト処理」も対象が欧文であることと除いて同じである。(こちらは、「複合語 記号(compound word mark)」というゼロ幅不可視の欧文文字を用いる。ルビ付文字列全 体が単一欧文文字のように扱われる。)なお、「ゴースト(ghost)」というのは Omega の用 語で、「不可視であるが(何らかの性質において)特定の可視の文字と同等の役割をもつオブ ジェクト」のことである。

ゴースト処理を有効にすると次のようなメリットがある。

- *•* 和欧文間空白が自動的に挿入される。
- *•* 行分割禁止(禁則処理)が常に正しく機能する。
- *•* 特殊な状況(例えば段落末)でも異常動作を起こしにくい。
- *•*(実装が単純化され、バグ混入の余地が少なくなる。)

ただし、次のような重要なデメリットがある。

*•* pTEX エンジンの仕様上の制約により、ルビ出力の進入と共存できない。(従って共存 するような設定を試みるとエラーになる。)

このため、既定ではゴースト処理は無効になっている。有効にするには、\rubyusejghost (和文)/\rubyuseaghost(欧文)を実行する。

なお、*⟨*前補助設定*⟩*/*⟨*後補助設定*⟩* で指定される機能は、ゴースト処理が有効の場合には 無効化される。これらの機能の目的が自動処理が失敗するのを捕逸するためだからである。

#### 2.5 パラメタ設定命令

基本的設定。

- *•* \rubysetup{*⟨*オプション*⟩*}
	- オプションの既定値設定。[既定 = |cjPeF|]
		- **–** これ自体の既定値は「突出許可、進入無し、中付き、熟語ルビ、上側配置、親文 字均等割り有効、小書き文字変換無効」である。
		- **–** *⟨*前補助設定*⟩*/*⟨*後補助設定*⟩* の既定値は変更できない。\rubysetup でこれらの オプション文字を指定しても無視される。
		- **–** \rubysetup での設定は累積する。例えば、初期状態から、\rubysetup{hmf} と \rubysetup{<->} を実行した場合、既定値設定は <hmPef> となる。
- *•* \rubyfontsetup{*⟨*命令*⟩*}
	- ルビ用のフォント切替命令を設定する。例えば、ルビは必ず明朝体で出力したいとい う場合は、以下の命令を実行すればよい。
	- \rubyfontsetup{\mcfamily}
- *•* \rubybigintrusion{*⟨*実数*⟩*} 「大」の進入量(ルビ全角単位)。「既定 = 1]
- *•* \rubysmallintrusion{*⟨*実数*⟩*} 「小」の進入量(ルビ全角単位)。[既定 =  $0.5$ ]
- *•* \rubymaxmargin{*⟨*実数*⟩*} ルビ文字列の方が短い場合の、ルビ文字列の端の親文字列の端からの距離の上限値 (親文字全角単位)。[既定 = 0.75]
- *•* \rubyintergap{*⟨*実数*⟩*} ルビと親文字の間の空き(親文字全角単位)。[既定 = 0]
- *•* \rubyusejghost/\rubynousejghost 和文ゴースト処理を行う/行わない。[既定 = 行わない]

*•* \rubyuseaghost/\rubynouseaghost 欧文ゴースト処理を行う/行わない。[既定 = 行わない]

詳細設定。通常はこれらの既定値を変える必要はないだろう。

- *•* \rubysizeratio{*⟨*実数*⟩*}  $\nu$ ビサイズの親文字サイズに対する割合。[既定 = 0.5]
- *•* \rubystretchprop{*⟨X ⟩*}{*⟨Y ⟩*}{*⟨Z⟩*}  $\nu$ ビ用均等割りの比率の指定。[既定 = 1, 2, 1]
- *•* \rubystretchprophead{*⟨Y ⟩*}{*⟨Z⟩*} 前突出禁止時の均等割りの比率の指定。[既定 = 1, 1]
- *•* \rubystretchpropend{*⟨X ⟩*}{*⟨Y ⟩*} 後突出禁止時の均等割りの比率の指定。[既定 = 1, 1]
- *•* \rubyyheightratio{*⟨*実数*⟩*} 横組和文の高さの縦幅に対する割合。[既定 = 0.88]
- *•* \rubytheightratio{*⟨*実数*⟩*} 縦組和文の「高さ」の「縦幅」に対する割合(pTEX の縦組では「縦」と「横」が実際 の逆になる)。[既定 =  $0.5$ ]

# 3 将来の拡張機能(未実装)

(この節では、まだ実装されていないが、実現できればよいと考えている機能について述 べる。)

「行分割の有無により親文字とルビ文字の相対位置が変化する」ような処理は、TEX での 実現は非常に難しい。これを *ε*-pTEX の拡張機能を用いて何とか実現したい。

*•* 可動グループルビ機能: 例えば、

\ruby[g]{我思う|故に|我有り}{コギト・|エルゴ・|スム}

のようにグループルビで複数グループを指定すると、通常は「我思う故に我有り + コ ギト・エルゴ・スム」の 1 ブロックになるが、グループの区切りで行分割可能となり、 例えば最初のグループの後で行分割された場合は、自動的に「我思う + コギト・」と 「故に我有り + エルゴ・スム」の 2 ブロックでの組版に変化する。

- *•* 行頭・行末での突出の自動補正: 行頭(行末)に配置されたルビ付き文字列では、自 動的に前(後)突出を禁止する。
- *•* 熟語ルビの途中での行分割の許可: 例えば、

\ruby[j]{熟語}{じゆく|ご}

の場合、結果はグループルビ処理の「熟語 + じゆくご」となるが、途中での行分割が 可能で、その場合、「熟 + じゆく」「語 + ご」の 2 ブロックで出力される。

## 3.1 拡張機能設定の命令

- *•* \rubyuseextra{*⟨*整数*⟩*} 拡張機能の実装方法。[既定 = 0]
	- **–** 0: 拡張機能を無効にする。
	- **–** 1: まだよくわからないなにか(未実装)。
- *•* \rubyadjustatlineedge/\rubynoadjustatlineedge 行頭・行末での突出の自動補正を行う/行わない。[既定 = 行わない]
- *•* \rubybreakjukugo/\rubynobreakjukugo モノルビ処理にならない熟語ルビで中間の行分割を許す/許さない。[既定 = 許さ ない]

# 4 実装

4.1 前提パッケージ

keyval を使う予定(まだ使っていない)。 1 \RequirePackage{keyval}

# 4.2 エラーメッセージ

```
\pxrr@error
エラー出力命令。
        \pxrr@warn
                  2 \def\pxrr@pkgname{pxrubrica}
                   3 \def\pxrr@error{%
                   4 \PackageError\pxrr@pkgname
                   5 }
                   6 \def\pxrr@warn{%
                   7 \PackageWarning\pxrr@pkgname
                   8 }
\ifpxrr@fatal@error 致命的エラーが発生したか。スイッチ。
                   9 \newif\ifpxrr@fatal@error
 \pxrr@fatal@error 致命的エラーのフラグを立てて、エラーを表示する。
                  10 \def\pxrr@fatal@error{%
                  11 \pxrr@fatal@errortrue
                  12 \pxrr@error
                  13 }
    \pxrr@eh@fatal 致命的エラーのヘルプ。
                  14 \def\pxrr@eh@fatal{%
                  15 The whole ruby input was ignored.\MessageBreak
                  16 \@ehc
                  17 }
```
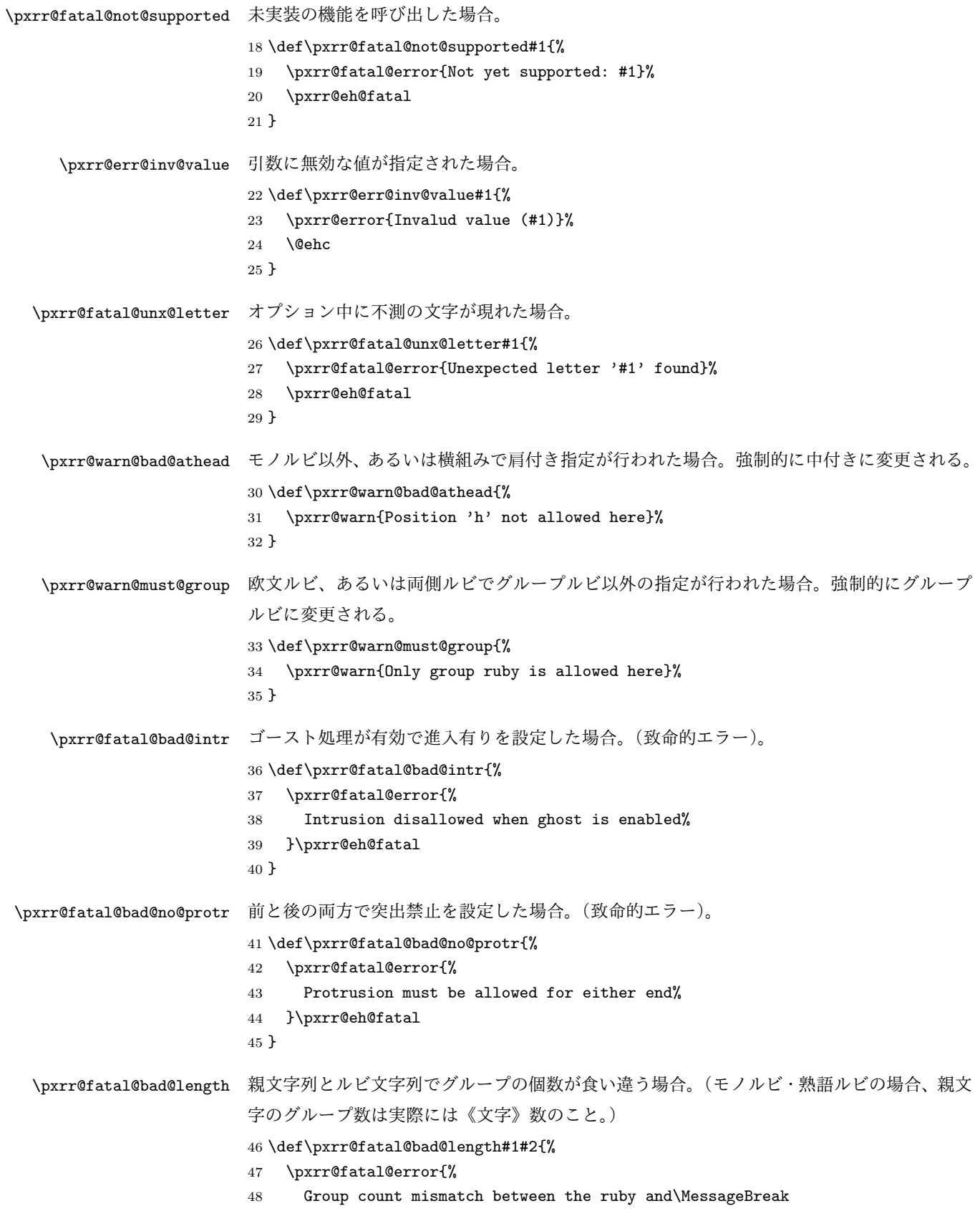

```
49 the body (#1 <> #2)%
                    50 }\pxrr@eh@fatal
                    51 }
  \pxrr@fatal@bad@mono モノルビ・熟語ルビの親文字列が 2 つ以上のグループを持つ場合。
                    52 \def\pxrr@fatal@bad@mono{%
                    53 \pxrr@fatal@error{%
                    54 Mono-ruby must have a single group%
                    55 }\pxrr@eh@fatal
                    56 }
\pxrr@fatal@bad@movable 欧文ルビまたは両側ルビ(必ずグループルビとなる)でルビ文字列が 2 つ以上のグループを
                    持つ場合。
                    57 \def\pxrr@fatal@bad@movable{%
                    58 \pxrr@fatal@error{%
                    59 Novable group ruby is not allowed here%
                    60 }\pxrr@eh@fatal
                    61 }
 \pxrr@fatal@na@movable グループルビでルビ文字列が 2 つ以上のグループを持つ(つまり可動グループルビである)
                    が、拡張機能が無効であるため実現できない場合。
                    62 \def\pxrr@fatal@na@movable{%
                    63 \pxrr@fatal@error{%
                    64 Feature of movable group ruby is disabled%
                    65 }\pxrr@eh@fatal
                    66 }
 \pxrr@warn@load@order Unicode TFX 用の日本語組版パッケージ(LuaTFX-ja 等)はこのパッケージより前に読み
                    込むべきだが、後で読み込まれていることが判明した場合。
                    67 \def\pxrr@warn@load@order#1{%
                    68 \pxrr@warn{%
                    69 This package should be loaded after '#1'%
                    70 }%
                    71 }
       \pxrr@interror 内部エラー。これが出てはいけない。:-)
                    72 \def\pxrr@interror#1{%
                    73 \pxrr@fatal@error{INTERNAL ERROR (#1)}%
                    74 \pxrr@eh@fatal
                    75 }
        \ifpxrrDebug デバッグモード指定。
                    76 \newif\ifpxrrDebug
                    4.3 パラメタ
                    4.3.1 全般設定
      \pxrr@ruby@font ルビ用フォント切替命令。
```
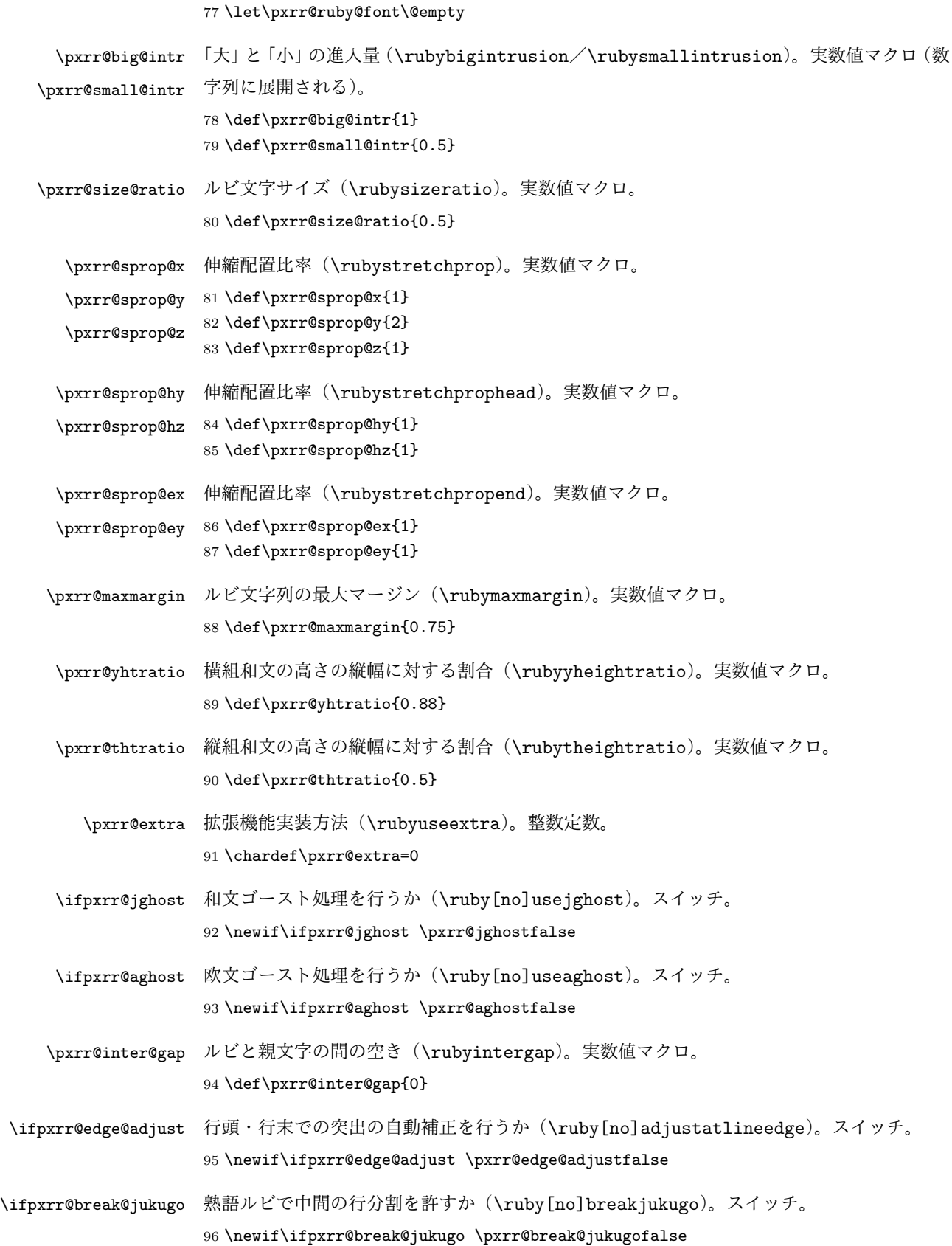

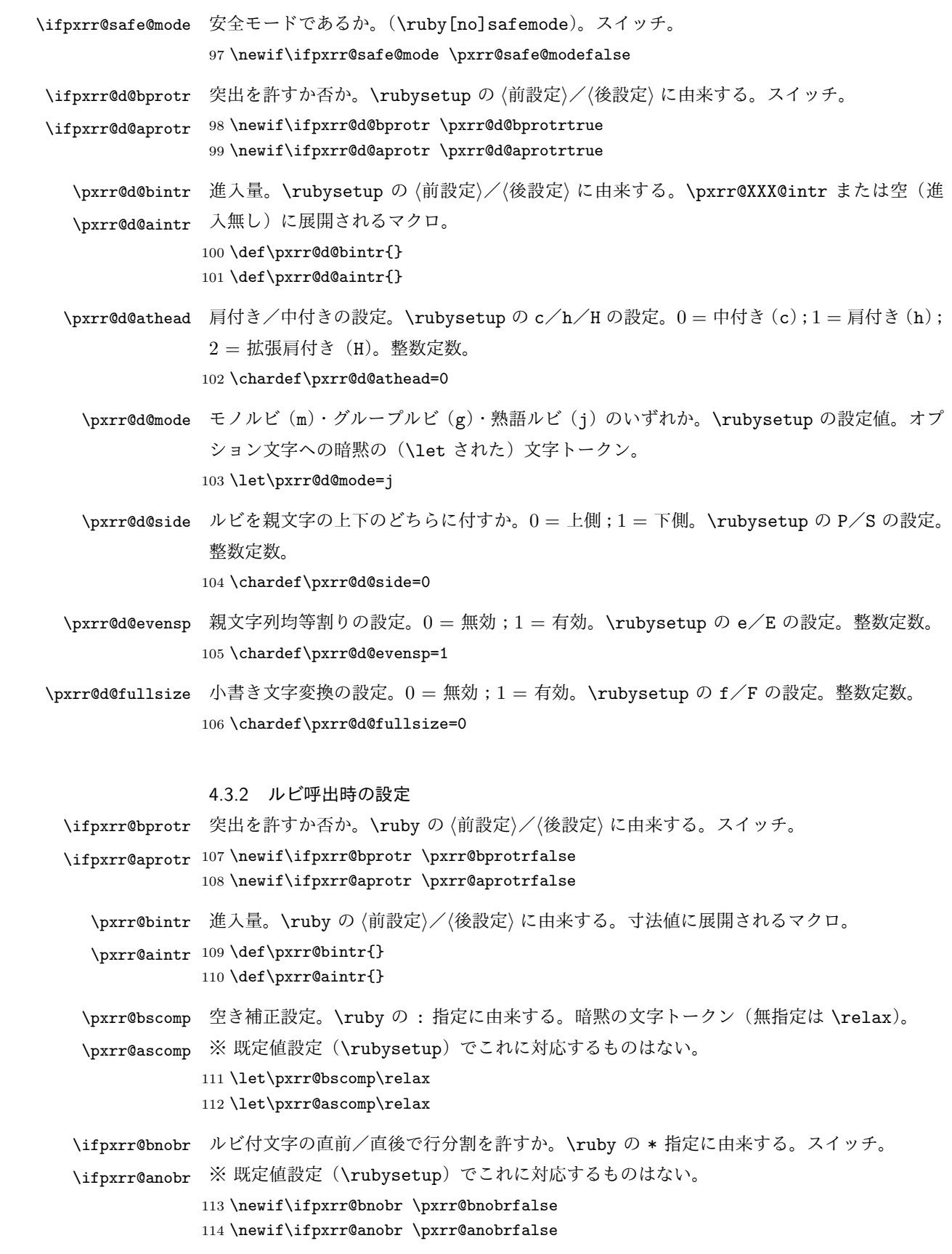

\ifpxrr@bfintr 段落冒頭/末尾で進入を許可するか。\ruby の ! 指定に由来する。スイッチ。 \ifpxrr@afintr ※ 既定値設定(\rubysetup)でこれに対応するものはない。 115 \newif\ifpxrr@bfintr \pxrr@bfintrfalse 116 \newif\ifpxrr@afintr \pxrr@afintrfalse \pxrr@athead 肩付き/中付きの設定。\ruby の c/h/H の設定。値の意味は \pxrr@d@athead と同じ。 整数定数。 117 \chardef\pxrr@athead=0 \ifpxrr@athead@iven 肩付き/中付きの設定が明示的であるか。スイッチ。 118 \newif\ifpxrr@athead@given \pxrr@athead@givenfalse \pxrr@mode モノルビ(m)・グループルビ(g)・熟語ルビ(j)のいずれか。\ruby のオプションの設定 値。オプション文字への暗黙文字トークン。 119 \let\pxrr@mode=\@undefined \ifpxrr@mode@given 基本モードの設定が明示的であるか。スイッチ。 120 \newif\ifpxrr@mode@given \pxrr@mode@givenfalse 121 \newif\ifpxrr@afintr \pxrr@afintrfalse \ifpxrr@abody ルビが \aruby(欧文親文字用)であるか。スイッチ。 122 \newif\ifpxrr@abody \pxrr@side ルビを親文字の上下のどちらに付すか。0 = 上側;1 = 下側;2 = 両側。\ruby の P/S が 0/1 に対応し、\truby では 2 が使用される。整数定数。 123 \chardef\pxrr@side=0 \pxrr@evensp 親文字列均等割りの設定。0 = 無効;1 = 有効。\ruby の e/E の設定。整数定数。 124 \chardef\pxrr@evensp=1 \pxrr@revensp ルビ文字列均等割りの設定。0 = 無効;1 = 有効。整数定数。 ※ 通常は有効だが、安全モードでは無効になる。 125 \chardef\pxrr@revensp=1 \pxrr@fullsize 小書き文字変換の設定。0 = 無効;1 = 有効。\ruby の f/F の設定。整数定数。 126 \chardef\pxrr@fullsize=1 4.4 補助手続 4.4.1 雑多な定義 \ifpxrr@ok 汎用スイッチ。 127 \newif\ifpxrr@ok

\pxrr@cnta 汎用の整数レジスタ。

128 \newcount\pxrr@cnta

```
\pxrr@cntr 結果を格納する整数レジスタ。
```

```
129 \newcount\pxrr@cntr
```
\pxrr@dima 汎用の寸法レジスタ。 \newdimen\pxrr@dima

```
\pxrr@boxa
汎用のボックスレジスタ。
```
- \pxrr@boxb 131 \newbox\pxrr@boxa \newbox\pxrr@boxb
- \pxrr@boxr 結果を格納するボックスレジスタ。 \newbox\pxrr@boxr
- \pxrr@zero 整数定数のゼロ。\z@ と異なり、「単位付寸法」の係数として使用可能。 \chardef\pxrr@zero=0
- \pxrr@zeropt 「0pt」という文字列。寸法値マクロへの代入に用いる。 \def\pxrr@zeropt{0pt}
- \pxrr@hfilx \pxrr@hfilx{*⟨*実数*⟩*}: 「*⟨*実数*⟩*fil」のグル―を置く。 \def\pxrr@hfilx#1{% \hskip\z@\@plus #1fil\relax }
	- \pxrr@res 結果を格納するマクロ。
		- \let\pxrr@res\@empty
	- \pxrr@ifx \pxrr@ifx{*⟨*引数*⟩*}*⟨*真*⟩*}{*⟨*偽*⟩*}: \ifx*⟨*引数*⟩* を行うテスト。

```
140 \def\pxrr@ifx#1{%
```
- \ifx#1\expandafter\@firstoftwo \else\expandafter\@secondoftwo
- \fi
- }

```
\pxrr@ifnum \pxrr@ifnum{⟨引数⟩}⟨真⟩}{⟨偽⟩}: \ifnum⟨引数⟩ を行うテスト。
          145 \def\pxrr@ifnum#1{%
```

```
146 \ifnum#1\expandafter\@firstoftwo
147 \else\expandafter\@secondoftwo
```

```
148 \overrightarrow{fi}
```

```
149 }
```
\pxrr@cslet \pxrr@cslet{NAMEa}\CSb: \NAMEa に \CSb を \let する。

```
\pxrr@letcs
\pxrr@letcs\CSa{NAMEb}: \CSa に \NAMEb を \let する。
```

```
\pxrr@csletcs
\pxrr@csletcs{NAMEa}{NAMEb}: \NAMEa に \NAMEb を \let する。
            150 \def\pxrr@cslet#1{%
```

```
151 \expandafter\let\csname#1\endcsname
152 }
```

```
154 \expandafter\let\expandafter#1\csname#2\endcsname
                        155 }
                       156 \def\pxrr@csletcs#1#2{%
                       157 \expandafter\let\csname#1\expandafter\endcsname
                        158 \csname#2\endcsname
                       159 }
            \pxrr@setok \pxrr@setok{⟨テスト⟩}: テストの結果を \ifpxrr@ok に返す。
                        160 \def\pxrr@setok#1{%
                        161 #1{\pxrr@oktrue}{\pxrr@okfalse}%
                        162 }
            \pxrr@appto \pxrr@appto\CS{⟨テキスト⟩}: 無引数マクロの置換テキストに追加する。
                        163 \def\pxrr@appto#1#2{%
                        164 \expandafter\def\expandafter#1\expandafter{#1#2}%
                        165 }
              \pxrr@nil
ユニークトークン。
              \pxrr@end
166 \def\pxrr@nil{\noexpand\pxrr@nil}
                        167\def\pxrr@end{\noexpand\pxrr@end}
\pxrr@without@macro@trace \pxrr@without@macro@trace{⟨テキスト⟩}: マクロ展開のトレースを無効にした状態で ⟨
                        テキスト⟩ を実行する。
                        168 \def\pxrr@without@macro@trace#1{%
                       169 \chardef\pxrr@tracingmacros=\tracingmacros
                       170 \tracingmacros\z@
                       171 #1%
                       172 \tracingmacros\pxrr@tracingmacros
                        173 }
              \pxrr@hbox
color パッケージ対応の \hbox と \hb@xt@(= \hbox to)。
           \pxrr@hbox@to
174 \def\pxrr@hbox#1{%
                       175 \hbox{%
                       176 \color@begingroup
                       177 #1%
                       178 \color@endgroup
                       179 }%
                       180 }
                        181 \def\pxrr@hbox@to#1#{%
                       182 \pxrr@hbox@to@a{#1}%
                       183 }
                        184 \def\pxrr@hbox@to@a#1#2{%
                       185 \hbox to#1{%
                        186 \color@begingroup
                        187 #2%
                        188 \color@endgroup
                        189 }%
                        190 }
```

```
color パッケージ不使用の場合は、本来の \hbox と \hb@xt@ に戻しておく。これと同期し
て \pxrr@takeout@any@protr の動作も変更する。
```
\AtBeginDocument{%

 \ifx\color@begingroup\relax \ifx\color@endgroup\relax \let\pxrr@hbox\hbox \let\pxrr@hbox@to\hb@xt@ \let\pxrr@takeout@any@protr\pxrr@takeout@any@protr@nocolor 197 \fi

\fi

}

## 4.4.2 数値計算

\pxrr@invscale \pxrr@invscale{*⟨*寸法レジスタ*⟩*}{*⟨*実数*⟩*}: 現在の *⟨*寸法レジスタ*⟩* の値を *⟨*実数*⟩* で除算 した値に更新する。すなわち、*⟨*寸法レジスタ*⟩*=*⟨*実数*⟩⟨*寸法レジスタ*⟩* の逆の演算を行う。

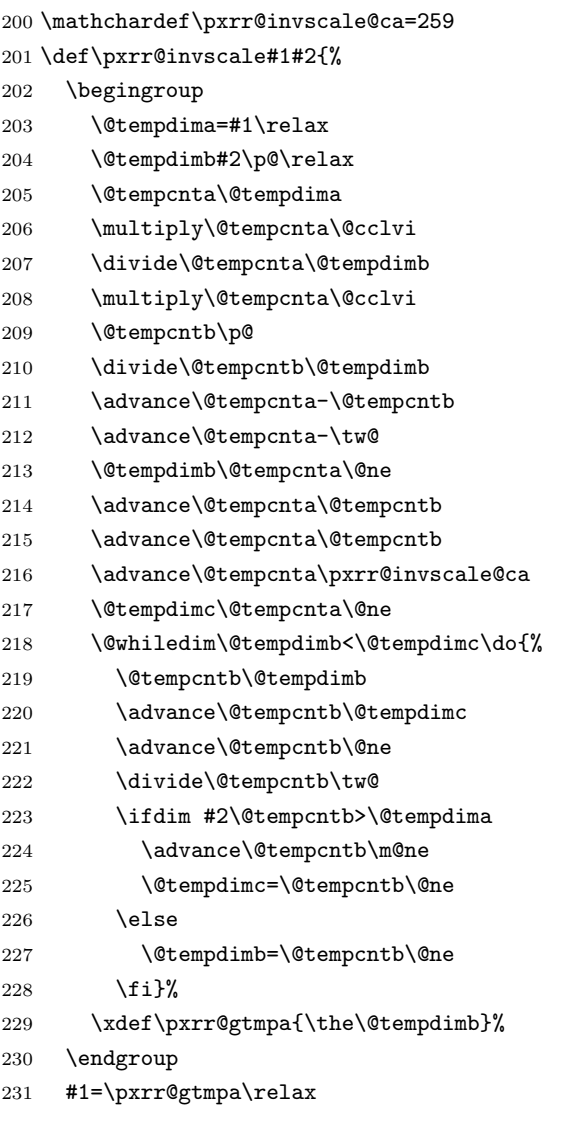

```
232 }
```

```
\pxrr@interpolate \pxrr@interpolate{⟨入力単位⟩}{⟨出力単位⟩}{⟨寸法レジスタ⟩}{(X1,Y1)(X2,Y2)· · ·
                  (Xn,Yn)}: 線形補間を行う。すなわち、明示値
                               f(0 \text{ pt}) = 0 \text{ pt}, f(X_1 \text{ in}) = Y_1 \text{ ou}, \dots, f(X_n \text{ in}) = Y_n \text{ ou}(ただし (0, pt < X1 iu < · · · < Xn iu);ここで iu は ⟨入力単位⟩、ou は ⟨出力単位⟩ に指定
                  されたもの)を線形補間して定義される関数 f(·) について、f(⟨寸法⟩) の値を ⟨寸法レジス
                  タ⟩ に代入する。
                  ※ [0 pt, Xn iu] の範囲外では両端の 2 点による外挿を行う。
                 233 \def\pxrr@interpolate#1#2#3#4#5{%
                 234 \edef\pxrr@tempa{#1}%
                 235 \edef\pxrr@tempb{#2}%
                 236 \def\pxrr@tempd{#3}%
                 237 \setlength{\@tempdima}{#4}%
                 238 \edef\pxrr@tempc{(0,0)#5(*,*)}%
                 239 \expandafter\pxrr@interpolate@a\pxrr@tempc\@nil
                 240 }
                 241 \def\pxrr@interpolate@a(#1,#2)(#3,#4)(#5,#6){%
                 242 \if*#5%
                 243 \def\pxrr@tempc{\pxrr@interpolate@b{#1}{#2}{#3}{#4}}%
                 244 \else\ifdim\@tempdima<#3\pxrr@tempa
                 245 \def\pxrr@tempc{\pxrr@interpolate@b{#1}{#2}{#3}{#4}}%
                 246 \else
                 247 \def\pxrr@tempc{\pxrr@interpolate@a(#3,#4)(#5,#6)}%
                 248 \tilde{1}249 \pxrr@tempc
                 250 }
                 251 \def\pxrr@interpolate@b#1#2#3#4#5\@nil{%
                 252 \@tempdimb=-#1\pxrr@tempa
                 253 \advance\@tempdima\@tempdimb
                 254 \advance\@tempdimb#3\pxrr@tempa
                 255 \edef\pxrr@tempc{\strip@pt\@tempdimb}%
                 256 \pxrr@invscale\@tempdima\pxrr@tempc
                 257 \edef\pxrr@tempc{\strip@pt\@tempdima}%
                 258 \@tempdima=#4\pxrr@tempb
                 259 \@tempdimb=#2\pxrr@tempb
                 260 \advance\@tempdima-\@tempdimb
                 261 \@tempdima=\pxrr@tempc\@tempdima
                 262 \advance\@tempdima\@tempdimb
                 263 \pxrr@tempd=\@tempdima
```

```
264 }
```
4.4.3 リスト分解

```
\pxrr@decompose \pxrr@decompose{⟨要素 1⟩· · ·⟨要素 n⟩}: ここで各 ⟨要素⟩ は単一トークンまたはグループ
            ({...} で囲まれたもの)とする。この場合、\pxrr@res を以下のトークン列に定義する。
```

```
\pxrr@pre{⟨要素 1⟩}\pxrr@inter{⟨要素 2⟩}· · ·
                     \pxrr@inter{⟨要素 n⟩}\pxrr@post
               そして、\pxrr@cntr を n に設定する。
               ※ ⟨要素⟩ に含まれるグルーピングは完全に保存される(最外の {...} が外れたりしない)。
              265 \def\pxrr@decompose#1{%
              266 \let\pxrr@res\@empty
              267 \pxrr@cntr=\z@
              268 \pxrr@decompose@loopa#1\pxrr@end
              269 }
              270 \def\pxrr@decompose@loopa{%
              271 \futurelet\pxrr@tempa\pxrr@decompose@loopb
              272 }
              273 \def\pxrr@decompose@loopb{%
              274 \pxrr@ifx{\pxrr@tempa\pxrr@end}{%
              275 \pxrr@appto\pxrr@res{\pxrr@post}%
              276 }{%
              277 \pxrr@setok{\pxrr@ifx{\pxrr@tempa\bgroup}}%
              278 \pxrr@decompose@loopc
              279 }%
              280 }
              281 \def\pxrr@decompose@loopc#1{%
              282 \ifx\pxrr@res\@empty
              283 \def\pxrr@res{\pxrr@pre}%
              284 \else
              285 \pxrr@appto\pxrr@res{\pxrr@inter}%
              286 \fi
              287 \ifpxrr@ok
              288 \pxrr@appto\pxrr@res{{{#1}}}%
              289 \else
              290 \pxrr@appto\pxrr@res{{#1}}%
              291 \overrightarrow{fi}292 \advance\pxrr@cntr\@ne
              293 \pxrr@decompose@loopa
              294 }
\pxrr@decompbar \pxrr@decompbar{⟨要素 1⟩|· · ·· · ·|⟨要素 n⟩}:ただし、各 ⟨要素⟩ はグルーピングの外の | を
               含まないとする。入力の形式と ⟨要素⟩ の構成条件が異なることを除いて、\pxrr@decompose
               と同じ動作をする。
              295 \def\pxrr@decompbar#1{%
              296 \let\pxrr@res\@empty
              297 \pxrr@cntr=\z@
              298 \pxrr@decompbar@loopa\pxrr@nil#1|\pxrr@end|%
              299 }
              300 \def\pxrr@decompbar@loopa#1|{%
              301 \expandafter\pxrr@decompbar@loopb\expandafter{\@gobble#1}%
              302 }
```

```
303 \def\pxrr@decompbar@loopb#1{%
```

```
\pxrr@inter{⟨Xn⟩}{⟨Yn⟩}\pxrr@post
320 \def\pxrr@zip@list#1#2{%
321 \let\pxrr@res\@empty
322 \let\pxrr@post\relax
323 \let\pxrr@tempa#1\pxrr@appto\pxrr@tempa{{}}%
324 \let\pxrr@tempb#2\pxrr@appto\pxrr@tempb{{}}%
325 \pxrr@zip@list@loopa
326 }
327 \def\pxrr@zip@list@loopa{%
328 \expandafter\pxrr@zip@list@loopb\pxrr@tempa\pxrr@end
329 }
330 \def\pxrr@zip@list@loopb#1#2#3\pxrr@end{%
331 \pxrr@ifx{#1\relax}{%
332 \pxrr@zip@list@exit
333 }{%
334 \pxrr@appto\pxrr@res{#1{#2}}%
335 \def\pxrr@tempa{#3}%
336 \expandafter\pxrr@zip@list@loopc\pxrr@tempb\pxrr@end
337 }%
338 }
339 \def\pxrr@zip@list@loopc#1#2#3\pxrr@end{%
340 \pxrr@ifx{#1\relax}{%
341 \pxrr@interror{zip}%
342 \pxrr@appto\pxrr@res{{}}%
```

```
この命令は \pxrr@res を以下の内容に定義する。
```
}

\CSa = \pxrr@pre{*⟨*X1*⟩*}\pxrr@inter{*⟨*X2*⟩*}*· · ·*\pxrr@inter{*⟨*Xn*⟩*}\pxrr@post \CSb = \pxrr@pre{*⟨*Y1*⟩*}\pxrr@inter{*⟨*Y2*⟩*}*· · ·*\pxrr@inter{*⟨*Yn*⟩*}\pxrr@post

\pxrr@zip@list \pxrr@zip@list\CSa\CSb: \CSa と \CSb が以下のように展開されるマクロとする:

\pxrr@pre{*⟨*X1*⟩*}{*⟨*Y1*⟩*}\pxrr@inter{*⟨*X2*⟩*}{*⟨*Y2*⟩*}*· · ·*

```
304 \pxrr@decompbar@loopc#1\relax\pxrr@nil{#1}%
305 }
306 \def\pxrr@decompbar@loopc#1#2\pxrr@nil#3{%
307 \pxrr@ifx{#1\pxrr@end}{%
308 \pxrr@appto\pxrr@res{\pxrr@post}%
309 }{%
310 \ifx\pxrr@res\@empty
311 \def\pxrr@res{\pxrr@pre}%
312 \else
313 \pxrr@appto\pxrr@res{\pxrr@inter}%
314 \fi
315 \pxrr@appto\pxrr@res{{#3}}%
316 \advance\pxrr@cntr\@ne
317 \pxrr@decompbar@loopa\pxrr@nil
318 }%
```

```
364 }
                    365 \def\pxrr@zip@single@a#1{%
                    366 \expandafter\pxrr@zip@single@b#1\pxrr@end
                    367 }
                    368 \def\pxrr@zip@single@b#1\pxrr@end#2\pxrr@end{%
                    369 \def\pxrr@res{\pxrr@pre{#1}{#2}\pxrr@post}%
                    370 }
\pxrr@tzip@single \pxrr@tzip@single\CSa\CSb\CSc:
                            \text{CSa} = \langle X \rangle; \text{CSb} = \langle Y \rangle; \text{CSc} = \langle Z \rangleの時に、\pxrr@res を以下の内容に定義する。
```

```
\pxrr@pre{⟨X⟩}{⟨Y⟩}\pxrr@post
```
\expandafter\pxrr@zip@single@a\expandafter#1#2\pxrr@end

の時に、\pxrr@res を以下の内容に定義する。

 $\setminus$ CSa =  $\langle X \rangle$ ;  $\setminus$ CSb =  $\langle Y \rangle$ 

\def\pxrr@zip@single#1#2{%

\pxrr@zip@single \pxrr@zip@single\CSa\CSb:

```
⟨X1⟩⟨X2⟩· · ·⟨Xn⟩
353 \def\pxrr@concat@list#1{%
354 \let\pxrr@res\@empty
355 \def\pxrr@pre##1{%
356 \pxrr@appto\pxrr@res{##1}%
357 }%
358 \let\pxrr@inter\pxrr@pre
359 \let\pxrr@post\relax
360 #1%
361 }
```

```
の時に、\pxrr@res を以下の内容に定義する。
```

```
\CSa = \pxrr@pre{⟨X1⟩}\pxrr@inter{⟨X2⟩}· · ·\pxrr@inter{⟨Xn⟩}\pxrr@post
```
\pxrr@concat@list \pxrr@concat@list\CS: リストの要素を連結する。すなわち、\CS が

```
343 \pxrr@zip@list@exit
344 }{%
345 \pxrr@appto\pxrr@res{{#2}}%
346 \def\pxrr@tempb{#3}%
347 \pxrr@zip@list@loopa
348 }%
349 }
350 \def\pxrr@zip@list@exit{%
351 \pxrr@appto\pxrr@res{\pxrr@post}%
352 }
```

```
\pxrr@pre{⟨X⟩}{⟨Y⟩}{⟨Z⟩}\pxrr@post
371 \def\pxrr@tzip@single#1#2#3{%
372 \expandafter\pxrr@tzip@single@a\expandafter#1\expandafter#2#3\pxrr@end
373 }
374 \def\pxrr@tzip@single@a#1#2{%
375 \expandafter\pxrr@tzip@single@b\expandafter#1#2\pxrr@end
376 }
377 \def\pxrr@tzip@single@b#1{%
378 \expandafter\pxrr@tzip@single@c#1\pxrr@end
379 }
380 \def\pxrr@tzip@single@c#1\pxrr@end#2\pxrr@end#3\pxrr@end{%
381 \def\pxrr@res{\pxrr@pre{#1}{#2}{#3}\pxrr@post}%
382 }
```
# 4.5 エンジン依存処理

```
この小節のマクロ内で使われる変数。
               383 \let\pxrr@x@gtempa\@empty
               384 \newif\ifpxrr@x@swa
\pxrr@ifprimitive \pxrr@ifprimitive\CS{⟨真⟩}{⟨偽⟩}: \CS の現在の定義が同名のプリミティブであるか
                をテストする。
               385 \def\pxrr@ifprimitive#1{%
               386 \edef\pxrr@x@tempa{\string#1}%
               387 \edef\pxrr@x@tempb{\meaning#1}%
               388 \ifx\pxrr@x@tempa\pxrr@x@tempb \expandafter\@firstoftwo
               389 \else \expandafter\@secondoftwo
               390 \fi
               391 }
 \ifpxrr@in@ptex エンジンが pTFX 系(upTFX 系を含む)であるか。\kansuji のプリミティブテストで判定
                する。
               392 \pxrr@ifprimitive\kansuji{%
               393 \pxrr@csletcs{ifpxrr@in@ptex}{iftrue}%
               394 }{%
               395 \pxrr@csletcs{ifpxrr@in@ptex}{iffalse}%
               396 }
\ifpxrr@in@uptex エンジンが upTFX 系であるか。\enablecjktoken のプリミティブテストで判定する。
               397 \pxrr@ifprimitive\enablecjktoken{%
               398 \pxrr@csletcs{ifpxrr@in@uptex}{iftrue}%
               399 }{%
               400 \pxrr@csletcs{ifpxrr@in@uptex}{iffalse}%
               401 }
\ifpxrr@in@xetex エンジンが XeTeX 系であるか。\XeTeXrevision のプリミティブテストで判定する。
               402 \pxrr@ifprimitive\XeTeXrevision{%
```

```
403 \pxrr@csletcs{ifpxrr@in@xetex}{iftrue}%
                  404 }{%
                  405 \pxrr@csletcs{ifpxrr@in@xetex}{iffalse}%
                  406 }
  \ifpxrr@in@xecjk xeCJK パッケージが使用されているか。
                  407 \@ifpackageloaded{xeCJK}{%
                  408 \pxrr@csletcs{ifpxrr@in@xecjk}{iftrue}%
                  409 }{%
                  410 \pxrr@csletcs{ifpxrr@in@xecjk}{iffalse}%
                   ここで未読込でかつプリアンブル末尾で読み込まれている場合は警告する。
                  411 \AtBeginDocument{%
                  412 \@ifpackageloaded{xeCJK}{%
                  413 \pxrr@warn@load@order{xeCJK}%
                  414 }{}%
                  415 }%
                  416 }
 \ifpxrr@in@luatex エンジンが LuaTpX 系であるか。\luatexrevision のプリミティブテストで判定する。
                  417 \pxrr@ifprimitive\luatexrevision{%
                  418 \pxrr@csletcs{ifpxrr@in@luatex}{iftrue}%
                  419 }{%
                  420 \pxrr@csletcs{ifpxrr@in@luatex}{iffalse}%
                  421 }
\ifpxrr@in@luatexja LuaTeX-ja パッケージが使用されているか。
                  422 \@ifpackageloaded{luatexja-core}{%
                  423 \pxrr@csletcs{ifpxrr@in@luatexja}{iftrue}%
                  424 }{%
                  425 \pxrr@csletcs{ifpxrr@in@luatexja}{iffalse}%
                  426 \AtBeginDocument{%
                  427 \@ifpackageloaded{luatexja-core}{%
                  428 \pxrr@warn@load@order{LuaTeX-ja}%
                  429 }{}%
                  430 }%
                  431 }
                  432 \ifpxrr@in@xetex
                  433 \else\ifpxrr@in@luatex
                  434 \else\ifpxrr@in@ptex
                  435 \else
                  436 \pxrr@ifprimitive\pdftexrevision{%
                  437 \pxrr@warn{%
                  438 The engine in use seems to be pdfTeX,\MessageBreak
                  439 so safe mode is turned on%
                  440 }%
                  441 \AtEndOfPackage{%
                  442 \rubysafemode
                  443 }%
```

```
444 }
                    445 \if\ifif \ifif \ifcal{1}\ifpxrr@in@unicode 「和文」内部コードが Unicode であるか。
                    446 \ifpxrr@in@xetex
                    447 \pxrr@csletcs{ifpxrr@in@unicode}{iftrue}%
                    448 \else\ifpxrr@in@luatex
                    449 \pxrr@csletcs{ifpxrr@in@unicode}{iftrue}%
                    450 \else\ifpxrr@in@uptex
                    451 \pxrr@csletcs{ifpxrr@in@unicode}{iftrue}%
                    452 \else
                    453 \pxrr@csletcs{ifpxrr@in@unicode}{iffalse}%
                    454 \fi\fi\fi
           \pxrr@jc 和文の「複合コード」を内部コードに変換する(展開可能)。「複合コード」は「⟨JIS コード
                     16 進 4 桁⟩:⟨Unicode 16 進 4 桁⟩」の形式。
                    455 \def\pxrr@jc#1{%
                    456 \pxrr@jc@a#1\pxrr@nil
                    457 }
                    458 \ifpxrr@in@unicode
                    459 \def\pxrr@jc@a#1:#2\pxrr@nil{%
                    460 "#2\space
                    461 }
                    462 \else\ifpxrr@in@ptex
                    463 \def\pxrr@jc@a#1:#2\pxrr@nil{%
                    464 \jis"#1\space\space
                    465 }
                    466 \else
                    467 \def\pxrr@jc@a#1:#2\pxrr@nil{%
                    468 '?\space
                    469 }
                    470 \text{fi}\pxrr@jchardef 和文用の \chardef。
                    471 \ifpxrr@in@uptex
                    472 \let\pxrr@jchardef\kchardef
                    473 \else
                    474 \let\pxrr@jchardef\chardef
                    475 \fi
     \ifpxrr@in@tate 縦組であるか。
                     ※ pTFX 以外での縦組をサポートする予定はない。
                    476 \ifpxrr@in@ptex
                    477 \pxrr@csletcs{ifpxrr@in@tate}{iftdir}
                    478 \else
                    479 \pxrr@csletcs{ifpxrr@in@tate}{iffalse}
                    480 \fi
\pxrr@get@jchar@token \pxrr@get@jchar@token\CS{⟨整数⟩}: 内部文字コードが ⟨整数⟩ である和文文字のトーク
```

```
ンを得る。
               pTFX 系の場合。\kansuji トリックを利用する。
              481 \ifpxrr@in@ptex
              482 \def\pxrr@get@jchar@token#1#2{%
              483 \begingroup
              484 \kansujichar\@ne=#2\relax
              485 \xdef\pxrr@x@gtempa{\kansuji\@ne}%
              486 \endgroup
              487 \let#1\pxrr@x@gtempa
              488 }
               Unicode 対応 TFX の場合。\lowercase トリックを利用する。
              489 \else\ifpxrr@in@unicode
              490 \def\pxrr@get@jchar@token#1#2{%
              491 \begingroup
              492 \lccode'\?=#2\relax
              493 \lowercase{\xdef\pxrr@x@gtempa{?}}%
              494 \endgroup
              495 \let#1\pxrr@x@gtempa
              496 }
               それ以外ではダミー定義。
              497 \else
              498 \def\pxrr@get@jchar@token#1#2{%
              499 \def#1{?}%
              500 }
              501 \fi\fi
     \pxrr@x@K 適当な漢字(実際は〈一〉)のトークン。
              502 \pxrr@jchardef\pxrr@x@K=\pxrr@jc{306C:4E00}
\pxrr@get@iiskip \pxrr@get@iiskip\CS: 現在の実効の和文間空白の量を取得する。
               pTFX 系の場合。
              503 \ifpxrr@in@ptex
              504 \def\pxrr@get@iiskip#1{%
               以下では \kanjiskip 挿入が有効であるかを検査している。
              505 \pxrr@x@swafalse
              506 \begingroup
              507 \inhibitxspcode\pxrr@x@K\thr@@
              508 \kanjiskip\p@
              509 \setbox\z@\hbox{\noautospacing\pxrr@x@K\pxrr@x@K}%
              510 \setbox\tw@\hbox{\pxrr@x@K\pxrr@x@K}%
              511 \ifdim\wd\twoheadrightarrow\cdots512 \aftergroup\pxrr@x@swatrue
              513 \setminusfi
              514 \endgroup
               以下では \kanjiskip 挿入が有効ならば \kanjiskip の値、無効ならばゼロを返す。
```

```
515 \edef#1{%
                516 \ifpxrr@x@swa \the\kanjiskip
                517 \else \pxrr@zeropt
                518 \forallfi
                519 }%
                520 }
                LuaTeX-ja 使用の場合。
                521 \else\ifpxrr@in@luatexja
                522 \def\pxrr@get@iiskip#1{%
                523 \edef#1{%
                524 \ifnum\ltjgetparameter{autospacing}=\@ne
                525 \ltjgetparameter{kanjiskip}%
                526 \else \pxrr@zeropt
                527 \ifmmode \overline{527} \else 527 \fi528 }%
                529 }
                 それ以外の場合はゼロとする。
                530 \else
                531 \def\pxrr@get@iiskip#1{%
                532 \let#1\pxrr@zeropt
                533 }
                534 \fi\fi
\pxrr@get@iaiskip \pxrr@get@iaiskip\CS: 現在の実効の和欧文間空白の量を取得する。
                pTFX 系の場合。
                535 \ifpxrr@in@ptex
                536 \def\pxrr@get@iaiskip#1{%
                537 \pxrr@x@swafalse
                538 \begingroup
                539 \inhibitxspcode\pxrr@x@K\thr@@ \xspcode'X=\thr@@
                540 \xkanjiskip\p@
                541 \setbox\z@\hbox{\noautoxspacing\pxrr@x@K X}%
                542 \setbox\tw@\hbox{\pxrr@x@K X}%
                543 \ifdim\wd\tw@>\wd\z@
                544 \aftergroup\pxrr@x@swatrue
                545 \fi
                546 \endgroup
                547 \edef#1{%
                548 \ifpxrr@x@swa \the\xkanjiskip
                549 \else \pxrr@zeropt
                550 \chii
                551 }%
                552 }
                LuaTeX-ja 使用の場合。
                553 \else\ifpxrr@in@luatexja
                554 \def\pxrr@get@iaiskip#1{%
```

```
555 \edef#1{%
```

```
556 \ifnum\ltjgetparameter{autoxspacing}=\@ne
              557 \ltjgetparameter{xkanjiskip}%
              558 \else \pxrr@zeropt
              559 \fi
               560 }%
              561 }
               それ以外の場合は実際の組版結果から判断する。
              562 \else
              563 \def\pxrr@get@iaiskip#1{%
              564 \begingroup
               565 \setbox\z@\hbox{M\pxrr@x@K}%
              566 \setbox\tw@\hbox{M\vrule\@width\z@\relax\pxrr@x@K}%
              567 \@tempdima\wd\z@ \advance\@tempdima-\wd\tw@
              568 \@tempdimb\@tempdima \divide\@tempdimb\thr@@
              569 \xdef\pxrr@x@gtempa{\the\@tempdima\space minus \the\@tempdimb}%
               570 \endgroup
              571 \let#1=\pxrr@x@gtempa
              572 }%
              573 \fi\fi
\pxrr@get@zwidth \pxrr@get@zwidth\CS: 現在の和文フォントの全角幅を取得する。
               pTFX の場合、1zw でよい。
              574 \ifpxrr@in@ptex
              575 \def\pxrr@get@zwidth#1{%
              576 \@tempdima=1zw\relax
              577 \edef#1{\the\@tempdima}%
              578 }
               \zw が定義されている場合は 1\zw とする。
              579 \else\if\ifx\zw\@undefined T\else F\fi F% if defined
              580 \def\pxrr@get@zwidth#1{%
              581 \@tempdima=1\zw\relax
               582 \edef#1{\the\@tempdima}%
              583 }
               \jsZw が定義されている場合は 1\jsZw とする。
              584 \else\if\ifx\jsZw\@undefined T\else F\fi F% if defined
               585 \def\pxrr@get@zwidth#1{%
              586 \@tempdima=1\jsZw\relax
               587 \edef#1{\the\@tempdima}%
              588 }
               それ以外で、\pxrr@x@K が有効な場合は実際の組版結果から判断する。
              589 \else\ifnum\pxrr@x@K>\@cclv
              590 \def\pxrr@get@zwidth#1{%
              591 \setbox\tw@\hbox{\pxrr@x@K}%
               592 \@tempdima\wd\tw@
               593 \ifdim\@tempdima>\z@\else \@tempdima\f@size\p@ \fi
              594 \edef#1{\the\@tempdima}%
```

```
595 }
                        それ以外の場合は要求サイズと等しいとする。
                        596 \else
                        597 \def\pxrr@get@zwidth#1{%
                        598 \@tempdima\f@size\p@\relax
                        599 \edef#1{\the\@tempdima}%
                        600 }
                        601 \if\ifnextchar[{\@model}{\f{ii}}\fi\pxrr@get@prebreakpenalty \pxrr@get@prebreakpenalty\CS{⟨文字⟩}: 文字の前禁則ペナルティ値を整数レジスタに
                        代入する。
                        pTFX の場合、\prebreakpenalty を使う。
                        602 \ifpxrr@in@ptex
                        603 \def\pxrr@get@prebreakpenalty#1#2{%
                        604 #1=\prebreakpenalty'#2\relax
                        605 }
                        LuaTeX-ja 使用時は、prebreakpenalty プロパティを読み出す。
                        606 \else\ifpxrr@in@luatexja
                        607 \def\pxrr@get@prebreakpenalty#1#2{%
                        608 #1=\ltjgetparameter{prebreakpenalty}{'#2}\relax
                        609 }
                        それ以外の場合はゼロとして扱う。
                        610 \else
                        611 \def\pxrr@get@prebreakpenalty#1#2{%
                        612 \sharp 1 = \zeta \otimes613 }
                        614 \fi\fi
```
## 4.6 パラメタ設定公開命令

```
\ifpxrr@in@setup \pxrr@parse@option が \rubysetup の中で呼ばれたか。真の場合は警告処理を行わない。
              615 \newif\ifpxrr@in@setup \pxrr@in@setupfalse
```
\rubysetup \pxrr@parse@option で解析した後、設定値を全般設定にコピーする。

- \newcommand\*\rubysetup[1]{%
- \pxrr@in@setuptrue
- \pxrr@fatal@errorfalse
- \pxrr@parse@option{#1}%
- \ifpxrr@fatal@error\else
- \pxrr@csletcs{ifpxrr@d@bprotr}{ifpxrr@bprotr}%
- \pxrr@csletcs{ifpxrr@d@aprotr}{ifpxrr@aprotr}%
- \let\pxrr@d@bintr\pxrr@bintr@
- \let\pxrr@d@aintr\pxrr@aintr@
- \let\pxrr@d@athead\pxrr@athead
- \let\pxrr@d@mode\pxrr@mode

```
627 \let\pxrr@d@side\pxrr@side
                  628 \let\pxrr@d@evensp\pxrr@evensp
                  629 \let\pxrr@d@fullsize\pxrr@fullsize
                  630 \overline{f}\ifpxrr@in@setup を偽に戻す。ただし \ifpxrr@fatal@error は書き換えられたままで
                   あることに注意。
                  631 \pxrr@in@setupfalse
                  632 }
    \rubyfontsetup 対応するパラメタを設定する。
                   633 \newcommand*\rubyfontsetup{}
                  634 \def\rubyfontsetup#{%
                  635 \def\pxrr@ruby@font
                  636 }
 \rubybigintrusion
対応するパラメタを設定する。
\rubysmallintrusion
637 \newcommand*\rubybigintrusion[1]{%
    \verb|\rubymaxmargin|^{638}\rubyintergap _{640} \newcommand*\rubysmallintrusion[1]{%
    \rubysizeratio
                       \edef\pxrr@big@intr{#1}%
                  639 }
                       \edef\pxrr@small@intr{#1}%
                  642 }
                  643 \newcommand*\rubymaxmargin[1]{%
                  644 \edef\pxrr@maxmargin{#1}%
                  645 }
                  646 \newcommand*\rubyintergap[1]{%
                  647 \edef\pxrr@inter@gap{#1}%
                  648 }
                  649 \newcommand*\rubysizeratio[1]{%
                  650 \edef\pxrr@size@ratio{#1}%
                  651 }
    \rubyusejghost
対応するスイッチを設定する。
  \rubynousejghost
652 \newcommand*\rubyusejghost{%
                  653 \pxrr@jghosttrue
                  654 }
                  655 \newcommand*\rubynousejghost{%
                  656 \pxrr@jghostfalse
                  657 }
    \rubyuseaghost
対応するスイッチを設定する。
  \rubynouseaghost
658 \newcommand*\rubyuseaghost{%
                  659 \pxrr@aghosttrue
                  660 \pxrr@setup@aghost
                  661 }
                  662 \newcommand*\rubynouseaghost{%
                  663 \pxrr@aghostfalse
                  664 }
```

```
\rubyadjustatlineedge
対応するスイッチを設定する。
\rubynoadjustatlineedge
665 \newcommand*\rubyadjustatlineedge{%
                      666 \pxrr@edge@adjusttrue
                      667 }
                      668 \newcommand*\rubynoadjustatlineedge{%
                      669 \pxrr@edge@adjustfalse
                      670 }
      \rubybreakjukugo
対応するスイッチを設定する。
    \rubynobreakjukugo
671 \newcommand*\rubybreakjukugo{%
                      672 \pxrr@break@jukugotrue
                      673 }
                      674 \newcommand*\rubynobreakjukugo{%
                      675 \pxrr@break@jukugofalse
                      676 }
         \rubysafemode
対応するスイッチを設定する。
       \rubynosafemode
677 \newcommand*\rubysafemode{%
                      678 \pxrr@safe@modetrue
                      679 }
                      680 \newcommand*\rubynosafemode{%
                      681 \pxrr@safe@modefalse
                      682 }
      \rubystretchprop
対応するパラメタを設定する。
  \rubystretchprophead
683 \newcommand*\rubystretchprop[3]{%
   \rubystretchpropend
                      684 \edef\pxrr@sprop@x{#1}%
                      685 \edef\pxrr@sprop@y{#2}%
                      686 \edef\pxrr@sprop@z{#3}%
                      687 }
                      688 \newcommand*\rubystretchprophead[2]{%
                      689 \edef\pxrr@sprop@hy{#1}%
                      690 \edef\pxrr@sprop@hz{#2}%
                      691 }
                      692 \newcommand*\rubystretchpropend[2]{%
                      693 \edef\pxrr@sprop@ex{#1}%
                      694 \edef\pxrr@sprop@ey{#2}%
                      695 }
         \rubyuseextra 残念ながら今のところは使用不可。
                      696 \newcommand*\rubyuseextra[1]{%
                      697 \pxrr@cnta=#1\relax
                      698 \ifnum\pxrr@cnta=\z@
                      699 \chardef\pxrr@extra\pxrr@cnta
                      700 \else
                      701 \pxrr@err@inv@value{\the\pxrr@cnta}%
                      702 \fi
                      703 }
```
## 4.7 ルビオプション解析

```
\pxrr@bintr@
オプション解析中にのみ使われ、進入の値を \pxrr@d@?intr と同じ形式で保持する。
     \pxrr@aintr@
(\pxrr@?intr は形式が異なることに注意。)
                704 \let\pxrr@bintr@\@empty
                705 \let\pxrr@aintr@\@empty
  \pxrr@doublebar \pxrr@parse@option 中で使用される。
                706 \def\pxrr@doublebar{||}
\pxrr@parse@option \pxrr@parse@option{⟨オ プ シ ョ ン⟩}: ⟨オ プ シ ョ ン⟩ を 解 析 し 、\pxrr@athead や
                 \pxrr@mode 等のパラメタを設定する。
                707 \def\pxrr@parse@option#1{%
                 入力が「||」の場合は、「|-|」に置き換える。
                708 \edef\pxrr@tempa{#1}%
                709 \ifx\pxrr@tempa\pxrr@doublebar
                710 \def\pxrr@tempa{|-|}%
                711 \fi
                 各パラメタの値を全般設定のもので初期化する。
                712 \pxrr@csletcs{ifpxrr@bprotr}{ifpxrr@d@bprotr}%
                713 \pxrr@csletcs{ifpxrr@aprotr}{ifpxrr@d@aprotr}%
                714 \let\pxrr@bintr@\pxrr@d@bintr
                715 \let\pxrr@aintr@\pxrr@d@aintr
                716 \let\pxrr@athead@\pxrr@d@athead
                717 \let\pxrr@mode\pxrr@d@mode
                718 \let\pxrr@side\pxrr@d@side
                719 \let\pxrr@evensp\pxrr@d@evensp
                720 \let\pxrr@fullsize\pxrr@d@fullsize
                 以下のパラメタの既定値は固定されている。
                721 \let\pxrr@bscomp\relax
                722 \let\pxrr@ascomp\relax
                723 \pxrr@bnobrfalse
                724 \pxrr@anobrfalse
                725 \pxrr@bfintrfalse
                726 \pxrr@afintrfalse
                 明示フラグを偽にする。
                727 \pxrr@mode@givenfalse
                728 \pxrr@athead@givenfalse
                 有限状態機械を開始させる。入力の末尾に @ を加えている。\pxrr@end はエラー時の脱出
                 に用いる。
                729 \def\pxrr@po@FS{bi}%
                730 \expandafter\pxrr@parse@option@loop\pxrr@tempa @\pxrr@end
                731 }
```

```
有限状態機械のループ。
            732 \def\pxrr@parse@option@loop#1{%
            733 \ifpxrrDebug
            734 \typeout{\pxrr@po@FS/#1[\@nameuse{pxrr@po@C@#1}]}%
            735 \fi
            736 \csname pxrr@po@PR@#1\endcsname
            737 \expandafter\ifx\csname pxrr@po@C@#1\endcsname\relax
            738 \let\pxrr@po@FS\relax
            739 \else
            740 \pxrr@letcs\pxrr@po@FS
            741 {pxrr@po@TR@\pxrr@po@FS @\@nameuse{pxrr@po@C@#1}}%
            742 \overrightarrow{fi}743 \ifpxrrDebug
            744 \typeout{->\pxrr@po@FS}%
            745 \fi
            746 \pxrr@ifx{\pxrr@po@FS\relax}{%
            747 \pxrr@fatal@unx@letter{#1}%
            748 \pxrr@parse@option@exit
            749 }{%
            750 \pxrr@parse@option@loop
            751 }%
            752 }
             後処理。
            753 \def\pxrr@parse@option@exit#1\pxrr@end{%
             既定値設定(\rubysetup)である場合何もしない。
            754 \ifpxrr@in@setup\else
             両側ルビ命令の場合は、\pxrr@side の値を変更する。
            755 \ifpxrr@truby
            756 \chardef\pxrr@side\tw@
            757 \fi
             整合性検査を行う。
            758 \pxrr@check@option
             \pxrr@?intr の値を設定する。
            759 \@tempdima=\pxrr@ruby@zw\relax
            760 \@tempdimb=\pxrr@or@zero\pxrr@bintr@\@tempdima
            761 \edef\pxrr@bintr{\the\@tempdimb}%
            762 \@tempdimb=\pxrr@or@zero\pxrr@aintr@\@tempdima
            763 \edef\pxrr@aintr{\the\@tempdimb}%
            764 \fi
            765 }
\pxrr@or@zero \pxrr@or@zero\pxrr@?intr@ とすると、\pxrr@?intr@ が空の時に代わりにゼロと扱う。
            766 \def\pxrr@or@zero#1{%
            767 \ifx#1\@empty \pxrr@zero
```

```
768 \else #1%
```

```
769 \fi
770 }
以下はオプション解析の有限状態機械の定義。
記号のクラスの設定。
771 \def\pxrr@po@C@@{F}
772 \@namedef{pxrr@po@C@|}{V}
773 \@namedef{pxrr@po@C@:}{S}
774 \@namedef{pxrr@po@C@.}{S}
775 \@namedef{pxrr@po@C@*}{S}
776 \@namedef{pxrr@po@C@!}{S}
777 \@namedef{pxrr@po@C@<}{B}
778 \@namedef{pxrr@po@C@(}{B}
779 \@namedef{pxrr@po@C@>}{A}
780 \@namedef{pxrr@po@C@)}{A}
781 \@namedef{pxrr@po@C@-}{M}
782 \def\pxrr@po@C@c{M}
783 \def\pxrr@po@C@h{M}
784 \def\pxrr@po@C@H{M}
785 \def\pxrr@po@C@m{M}
786 \def\pxrr@po@C@g{M}
787 \def\pxrr@po@C@j{M}
788 \def\pxrr@po@C@P{M}
789 \def\pxrr@po@C@S{M}
790 \def\pxrr@po@C@e{M}
791 \def\pxrr@po@C@E{M}
792 \def\pxrr@po@C@f{M}
793 \def\pxrr@po@C@F{M}
機能プロセス。
794 \def\pxrr@po@PR@@{%
795 \pxrr@parse@option@exit
796 }
797 \@namedef{pxrr@po@PR@|}{%
798 \csname pxrr@po@PRbar@\pxrr@po@FS\endcsname
799 }
800 \def\pxrr@po@PRbar@bi{%
801 \def\pxrr@bintr@{}\pxrr@bprotrtrue
802 }
803 \def\pxrr@po@PRbar@bb{%
804 \pxrr@bprotrfalse
805 }
806 \def\pxrr@po@PRbar@bs{%
807 \def\pxrr@aintr@{}\pxrr@aprotrtrue
808 }
809 \let\pxrr@po@PRbar@mi\pxrr@po@PRbar@bs
810 \let\pxrr@po@PRbar@as\pxrr@po@PRbar@bs
811 \let\pxrr@po@PRbar@ai\pxrr@po@PRbar@bs
812 \def\pxrr@po@PRbar@ab{%
```

```
813 \pxrr@aprotrfalse
814 }
815 \@namedef{pxrr@po@PR@:}{%
816 \csname pxrr@po@PRcolon@\pxrr@po@FS\endcsname
817 }
818 \def\pxrr@po@PRcolon@bi{%
819 \let\pxrr@bscomp=:\relax
820 }
821 \let\pxrr@po@PRcolon@bb\pxrr@po@PRcolon@bi
822 \let\pxrr@po@PRcolon@bs\pxrr@po@PRcolon@bi
823 \def\pxrr@po@PRcolon@mi{%
824 \let\pxrr@ascomp=:\relax
825 }
826 \let\pxrr@po@PRcolon@as\pxrr@po@PRcolon@mi
827 \@namedef{pxrr@po@PR@.}{%
828 \csname pxrr@po@PRdot@\pxrr@po@FS\endcsname
829 }
830 \def\pxrr@po@PRdot@bi{%
831 \let\pxrr@bscomp=.\relax
832 }
833 \let\pxrr@po@PRdot@bb\pxrr@po@PRdot@bi
834 \let\pxrr@po@PRdot@bs\pxrr@po@PRdot@bi
835 \def\pxrr@po@PRdot@mi{%
836 \let\pxrr@ascomp=.\relax
837 }
838 \let\pxrr@po@PRdot@as\pxrr@po@PRdot@mi
839 \@namedef{pxrr@po@PR@*}{%
840 \csname pxrr@po@PRstar@\pxrr@po@FS\endcsname
841 }
842 \def\pxrr@po@PRstar@bi{%
843 \pxrr@bnobrtrue
844 }
845 \let\pxrr@po@PRstar@bb\pxrr@po@PRstar@bi
846 \let\pxrr@po@PRstar@bs\pxrr@po@PRstar@bi
847 \def\pxrr@po@PRstar@mi{%
848 \pxrr@anobrtrue
849 }
850 \let\pxrr@po@PRstar@as\pxrr@po@PRstar@mi
851 \@namedef{pxrr@po@PR@!}{%
852 \csname pxrr@po@PRbang@\pxrr@po@FS\endcsname
853 }
854 \def\pxrr@po@PRbang@bi{%
855 \pxrr@bfintrtrue
856 }
857 \let\pxrr@po@PRbang@bb\pxrr@po@PRbang@bi
858 \let\pxrr@po@PRbang@bs\pxrr@po@PRbang@bi
859 \def\pxrr@po@PRbang@mi{%
860 \pxrr@afintrtrue
861 }
```

```
33
```

```
862 \let\pxrr@po@PRbang@as\pxrr@po@PRbang@mi
863 \@namedef{pxrr@po@PR@<}{%
864 \def\pxrr@bintr@{\pxrr@big@intr}\pxrr@bprotrtrue
865 }
866 \@namedef{pxrr@po@PR@(}{%
867 \def\pxrr@bintr@{\pxrr@small@intr}\pxrr@bprotrtrue
868 }
869 \@namedef{pxrr@po@PR@>}{%
870 \def\pxrr@aintr@{\pxrr@big@intr}\pxrr@aprotrtrue
871 }
872 \@namedef{pxrr@po@PR@)}{%
873 \def\pxrr@aintr@{\pxrr@small@intr}\pxrr@aprotrtrue
874 }
875 \def\pxrr@po@PR@c{%
876 \chardef\pxrr@athead\z@
877 \pxrr@athead@giventrue
878 }
879 \def\pxrr@po@PR@h{%
880 \chardef\pxrr@athead\@ne
881 \pxrr@athead@giventrue
882 }
883 \def\pxrr@po@PR@H{%
884 \chardef\pxrr@athead\tw@
885 \pxrr@athead@giventrue
886 }
887 \def\pxrr@po@PR@m{%
888 \let\pxrr@mode=m%
889 \pxrr@mode@giventrue
890 }
891 \def\pxrr@po@PR@g{%
892 \let\pxrr@mode=g%
893 \pxrr@mode@giventrue
894 }
895 \def\pxrr@po@PR@j{%
896 \let\pxrr@mode=j%
897 \pxrr@mode@giventrue
898 }
899 \def\pxrr@po@PR@P{%
900 \chardef\pxrr@side\z@
901 }
902 \def\pxrr@po@PR@S{%
903 \chardef\pxrr@side\@ne
904 }
905 \def\pxrr@po@PR@E{%
906 \chardef\pxrr@evensp\z@
907 }
908 \def\pxrr@po@PR@e{%
909 \chardef\pxrr@evensp\@ne
910 }
```

```
34
```

```
911 \def\pxrr@po@PR@F{%
912 \chardef\pxrr@fullsize\z@
913 }
914 \def\pxrr@po@PR@f{%
915 \chardef\pxrr@fullsize\@ne
916 }
```
遷移表。

```
917 \def\pxrr@po@TR@bi@F{fi}
918 \def\pxrr@po@TR@bb@F{fi}
919 \def\pxrr@po@TR@bs@F{fi}
920 \def\pxrr@po@TR@mi@F{fi}
921 \def\pxrr@po@TR@as@F{fi}
922 \def\pxrr@po@TR@ai@F{fi}
923 \def\pxrr@po@TR@ab@F{fi}
924 \def\pxrr@po@TR@fi@F{fi}
925 \def\pxrr@po@TR@bi@V{bb}
926 \def\pxrr@po@TR@bb@V{bs}
927 \def\pxrr@po@TR@bs@V{ab}
928 \def\pxrr@po@TR@mi@V{ab}
929 \def\pxrr@po@TR@as@V{ab}
930 \def\pxrr@po@TR@ai@V{ab}
931 \def\pxrr@po@TR@ab@V{fi}
932 \def\pxrr@po@TR@bi@S{bs}
933 \def\pxrr@po@TR@bb@S{bs}
934 \def\pxrr@po@TR@bs@S{bs}
935 \def\pxrr@po@TR@mi@S{as}
936 \def\pxrr@po@TR@as@S{as}
937 \def\pxrr@po@TR@bi@B{bs}
938 \def\pxrr@po@TR@bi@M{mi}
939 \def\pxrr@po@TR@bb@M{mi}
940 \def\pxrr@po@TR@bs@M{mi}
941 \def\pxrr@po@TR@mi@M{mi}
942 \def\pxrr@po@TR@bi@A{fi}
943 \def\pxrr@po@TR@bb@A{fi}
944 \def\pxrr@po@TR@bs@A{fi}
945 \def\pxrr@po@TR@mi@A{fi}
946 \def\pxrr@po@TR@as@A{fi}
947 \def\pxrr@po@TR@ai@A{fi}
```
# 4.8 オプション整合性検査

```
\pxrr@check@option \pxrr@parse@option の結果であるオプション設定値の整合性を検査し、必要に応じて、致
             命的エラーを出したり、警告を出して適切な値に変更したりする。
            948 \def\pxrr@check@option{%
             前と後の両方で突出が禁止された場合は致命的エラーとする。
```
\ifpxrr@bprotr\else

```
950 \ifpxrr@aprotr\else
951 \pxrr@fatal@bad@no@protr
952 \setminusfi
953 \fi
ゴースト処理有効で進入有りの場合は致命的エラーとする。
954 \pxrr@oktrue
955 \ifx\pxrr@bintr@\@empty\else
956 \pxrr@okfalse
957 \fi
958 \ifx\pxrr@aintr@\@empty\else
959 \pxrr@okfalse
960 \fi
961 \ifpxrr@ghost\else
962 \pxrr@oktrue
963 \fi
964 \ifpxrr@ok\else
965 \pxrr@fatal@bad@intr
966 \fi
欧文ルビではモノルビ(m)·熟語ルビ(j)は指定不可なので、グループルビに変更する。こ
の時に明示指定である場合は警告を出す。
967 \if g\pxrr@mode\else
968 \ifpxrr@abody
969 \let\pxrr@mode=g\relax
970 \ifpxrr@mode@given
971 \pxrr@warn@must@group
972 \fi
973 \fi
974 \fi
両側ルビではモノルビ(m)・熟語ルビ(j)は指定不可なので、グループルビに変更する。こ
の時に明示指定である場合は警告を出す。
975 \if g\pxrr@mode\else
976 \ifnum\pxrr@side=\tw@
977 \let\pxrr@mode=g\relax
978 \ifpxrr@mode@given
979 \pxrr@warn@must@group
980 \fi
981 \fi
982 \fi
肩付き指定(h)に関する検査。
983 \ifnum\pxrr@athead>\z@
横組みでは不可なので中付きに変更する。
984 \ifpxrr@in@tate\else
985 \chardef\pxrr@athead\z@
986 \fi
グループルビでは不可なので中付きに変更する。
```

```
36
```

```
987 \if g\pxrr@mode
988 \chardef\pxrr@athead\z@
989 \fi
 以上の 2 つの場合について、明示指定であれば警告を出す。
990 \ifnum\pxrr@athead=\z@
991 \ifpxrr@athead@given
992 \pxrr@warn@bad@athead
993 \overrightarrow{fi}994 \fi
995 \fi
 親文字列均等割り抑止(E)の再設定(エラー・警告なし)。
 欧文ルビの場合は、均等割りを常に無効にする。
996 \ifpxrr@abody
997 \chardef\pxrr@evensp\z@
998 \fi
 グループルビ以外では、均等割りを有効にする。(この場合、親文字列は一文字毎に分解され
 るので、意味はもたない。均等割り抑止の方が特殊な処理なので、通常の処理に合わせる。)
999 \if g\pxrr@mode\else
1000 \chardef\pxrr@evensp\@ne
1001 \fi
1002 }
```
4.9 フォントサイズ

\pxrr@ruby@fsize ルビ文字の公称サイズ。寸法値マクロ。ルビ命令呼出時に \f@size(親文字の公称サイズ) の \pxrr@size@ratio 倍に設定される。

1003 \let\pxrr@ruby@fsize\pxrr@zeropt

\pxrr@body@zw それぞれ、親文字とルビ文字の全角幅(実際の 1 zw の寸法)。寸法値マクロ。pTEX では和 \pxrr@ruby@zw 文と欧文のバランスを整えるために和文を縮小することが多く、その場合「全角幅」は「公 称サイズ」より小さくなる。なお、このパッケージでは漢字の幅が 1 zw であることを想定す る。これらもルビ命令呼出時に正しい値に設定される。

- 1004 \let\pxrr@body@zw\pxrr@zeropt
- 1005 \let\pxrr@ruby@zw\pxrr@zeropt
- \pxrr@ruby@raise ルビ文字に対する垂直方向の移動量。

1006 \let\pxrr@ruby@raise\pxrr@zeropt

- \pxrr@ruby@lower ルビ文字に対する垂直方向の移動量(下側ルビ)。 1007 \let\pxrr@ruby@lower\pxrr@zeropt
	- \pxrr@htratio 現在の組方向により、\pxrr@yhtratio と \pxrr@thtratio のいずれか一方に設定される。 1008 \def\pxrr@htratio{0}

#### \pxrr@iiskip 和文間空白および和欧文間空白の量。

```
\pxrr@iaiskip
1009 \let\pxrr@iiskip\pxrr@zeropt
             1010 \let\pxrr@iaiskip\pxrr@zeropt
```
## \pxrr@assign@fsize 上記の変数(マクロ)を設定する。

```
1011 \def\pxrr@assign@fsize{%
1012 \@tempdima=\f@size\p@
1013 \@tempdima\pxrr@size@ratio\@tempdima
1014 \edef\pxrr@ruby@fsize{\the\@tempdima}%
1015 \pxrr@get@zwidth\pxrr@body@zw
1016 \begingroup
1017 \pxrr@use@ruby@font
1018 \pxrr@get@zwidth\pxrr@gtempa
1019 \global\let\pxrr@gtempa\pxrr@gtempa
1020 \endgroup
1021 \let\pxrr@ruby@zw\pxrr@gtempa
1022 \pxrr@get@iiskip\pxrr@iiskip
1023 \pxrr@get@iaiskip\pxrr@iaiskip
 \pxrr@htratio の値を設定する。
1024 \ifpxrr@in@tate
1025 \let\pxrr@htratio\pxrr@thtratio
1026 \else
1027 \let\pxrr@htratio\pxrr@yhtratio
1028 \fi
 \pxrr@ruby@raise の値を計算する。
1029 \@tempdima\pxrr@body@zw\relax
1030 \@tempdima\pxrr@htratio\@tempdima
1031 \@tempdimb\pxrr@ruby@zw\relax
1032 \advance\@tempdimb-\pxrr@htratio\@tempdimb
1033 \advance\@tempdima\@tempdimb
1034 \@tempdimb\pxrr@body@zw\relax
1035 \advance\@tempdima\pxrr@inter@gap\@tempdimb
1036 \edef\pxrr@ruby@raise{\the\@tempdima}%
 \pxrr@ruby@lower の値を計算する。
```

```
1037 \@tempdima\pxrr@body@zw\relax
1038 \advance\@tempdima-\pxrr@htratio\@tempdima
1039 \@tempdimb\pxrr@ruby@zw\relax
1040 \@tempdimb\pxrr@htratio\@tempdimb
1041 \advance\@tempdima\@tempdimb
1042 \@tempdimb\pxrr@body@zw\relax
1043 \advance\@tempdima\pxrr@inter@gap\@tempdimb
1044 \edef\pxrr@ruby@lower{\the\@tempdima}%
```
}

#### \pxrr@use@ruby@font ルビ用のフォントに切り替える。

```
1046 \def\pxrr@use@ruby@font{%
```

```
1047 \pxrr@without@macro@trace{%
```

```
1048 \let\rubyfontsize\pxrr@ruby@fsize
1049 \fontsize{\pxrr@ruby@fsize}{\z@}\selectfont
1050 \pxrr@ruby@font
1051 }%
1052 }
```
## 4.10 ルビ用均等割り

```
\pxrr@locate@inner
ルビ配置パターン(行頭/行中/行末)を表す定数。
\pxrr@locate@head
1053 \chardef\pxrr@locate@inner=1
 \pxrr@locate@end 1054 \chardef\pxrr@locate@head=0
                1055 \chardef\pxrr@locate@end=2
```
\pxrr@evenspace \pxrr@evenspace{*⟨*パターン*⟩*}\CS{*⟨*フォント*⟩*}{*⟨*幅*⟩*}{*⟨*テキスト*⟩*}: *⟨*テキスト*⟩* を指定 \pxrr@evenspace@int <sup>の</sup> *⟨*幅*⟩* に対する *⟨*パターン*⟩*(行頭/行中/行末)の「行中ルビ用均等割り」で配置し、結 果をボックスレジスタ \CS に代入する。均等割りの要素分割は \pxrr@decompose を用い て行われるので、要素数が \pxrr@cntr に返る。また、先頭と末尾の空きの量をそれぞれ \pxrr@bspace と \pxrr@aspace に代入する。 \pxrr@evenspace@int{*⟨*パターン*⟩*}\CS{*⟨*フォント*⟩*}{*⟨*幅*⟩*}: \pxrr@evenspace の実行

```
を、
```
\pxrr@res と \pxrr@cntr にテキストの \pxrr@decompose の結果が入っていて、 テキストの自然長がマクロ \pxrr@natwd に入っている

```
という状態で、途中から開始する。
```

```
1056 \def\pxrr@evenspace#1#2#3#4#5{%
```
*⟨*テキスト*⟩* の自然長を計測し、\pxrr@natwd に格納する。

```
1057 \setbox#2\pxrr@hbox{#5}\@tempdima\wd#2%
1058 \edef\pxrr@natwd{\the\@tempdima}%
```
*⟨*テキスト*⟩* をリスト解析する(\pxrr@cntr に要素数が入る)。\pxrr@evenspace@int <sup>に</sup> 引き継ぐ。

```
1059 \pxrr@decompose{#5}%
1060 \pxrr@evenspace@int{#1}{#2}{#3}{#4}%
1061 }
```
ここから実行を開始することもある。

1062 \def\pxrr@evenspace@int#1#2#3#4{%

比率パラメタの設定。

```
1063 \pxrr@save@listproc
1064 \ifcase#1%
1065 \pxrr@evenspace@param\pxrr@zero\pxrr@sprop@hy\pxrr@sprop@hz
1066 \or
1067 \pxrr@evenspace@param\pxrr@sprop@x\pxrr@sprop@y\pxrr@sprop@z
1068 \lambdaor
1069 \pxrr@evenspace@param\pxrr@sprop@ex\pxrr@sprop@ey\pxrr@zero
```

```
1070 \fi
```

```
挿入される fil の係数を求め、これがゼロの場合(この時 X = Z = 0 である)は、アン
 ダーフル防止のため、X = Z = 1 に変更する。
1071 \pxrr@dima=\pxrr@cntr\p@
1072 \advance\pxrr@dima-\p@
1073 \pxrr@dima=\pxrr@sprop@y@\pxrr@dima
1074 \advance\pxrr@dima\pxrr@sprop@x@\p@
1075 \advance\pxrr@dima\pxrr@sprop@z@\p@
1076 \ifdim\pxrr@dima>\z@\else
1077 \ifnum#1>\z@
1078 \let\pxrr@sprop@x@\@ne
1079 \advance\pxrr@dima\p@
1080 \fi
1081 \ifnum#1<\tw@
1082 \let\pxrr@sprop@z@\@ne
1083 \advance\pxrr@dima\p@
1084 \fi
1085 \fi
1086 \edef\pxrr@tempa{\strip@pt\pxrr@dima}%
1087 \ifpxrrDebug
1088 \typeout{\number\pxrr@sprop@x@:\number\pxrr@sprop@z@:\pxrr@tempa}%
1089 \fi
 \pxrr@pre/inter/post にグル―を設定して、\pxrr@res を組版する。なお、\setbox...
 を一旦マクロ \pxrr@makebox@res に定義しているのは、後で \pxrr@adjust@margin で
 再度呼び出せるようにするため。
1090 \def\pxrr@pre##1{\pxrr@hfilx\pxrr@sprop@x@ ##1}%
1091 \def\pxrr@inter##1{\pxrr@hfilx\pxrr@sprop@y@ ##1}%
1092 \def\pxrr@post{\pxrr@hfilx\pxrr@sprop@z@}%
1093 \def\pxrr@makebox@res{%
1094 \setbox#2=\pxrr@hbox@to#4{#3\pxrr@res}%
1095 }%
1096 \pxrr@makebox@res
 前後の空白の量を求める。
1097 \pxrr@dima\wd#2%
1098 \advance\pxrr@dima-\pxrr@natwd\relax
1099 \pxrr@invscale\pxrr@dima\pxrr@tempa
1100 \@tempdima\pxrr@sprop@x@\pxrr@dima
1101 \edef\pxrr@bspace{\the\@tempdima}%
1102 \@tempdima\pxrr@sprop@z@\pxrr@dima
1103 \edef\pxrr@aspace{\the\@tempdima}%
1104 \pxrr@restore@listproc
1105 \ifpxrrDebug
1106 \typeout{\pxrr@bspace:\pxrr@aspace}%
1107 \fi
1108 }
1109 \def\pxrr@evenspace@param#1#2#3{%
```

```
1110 \let\pxrr@sprop@x@#1%
                1111 \let\pxrr@sprop@y@#2%
                1112 \let\pxrr@sprop@z@#3%
                1113 }
\pxrr@adjust@margin \pxrr@adjust@margin: \pxrr@evenspace(@int) を呼び出した直後に呼ぶ必要がある。
                  先頭と末尾の各々について、空きの量が \pxrr@maxmargin により決まる上限値を超える場
                  合に、空きを上限値に抑えるように再調整する。
                1114 \def\pxrr@adjust@margin{%
                1115 \pxrr@save@listproc
                1116 \@tempdima\pxrr@body@zw\relax
                1117 \@tempdima\pxrr@maxmargin\@tempdima
                  再調整が必要かを \if@tempswa に記録する。1 文字しかない場合は調整不能だから検査を
                  飛ばす。
                1118 \@tempswafalse
                1119 \def\pxrr@pre##1{\pxrr@hfilx\pxrr@sprop@x@ ##1}%
                1120 \def\pxrr@inter##1{\pxrr@hfilx\pxrr@sprop@y@ ##1}%
                1121 \def\pxrr@post{\pxrr@hfilx\pxrr@sprop@z@}%
                1122 \ifnum\pxrr@cntr>\@ne
                1123 \ifdim\pxrr@bspace>\@tempdima
                1124 \edef\pxrr@bspace{\the\@tempdima}%
                1125 \def\pxrr@pre##1{\hskip\pxrr@bspace\relax ##1}%
                1126 \@tempswatrue
                1127 \fi
                1128 \ifdim\pxrr@aspace>\@tempdima
                1129 \edef\pxrr@aspace{\the\@tempdima}%
                1130 \def\pxrr@post{\hskip\pxrr@aspace\relax}%
                1131 \@tempswatrue
                1132 \fi
                1133 \fi
                  必要に応じて再調整を行う。
                1134 \if@tempswa
                1135 \pxrr@makebox@res
                1136 \fi
                1137 \pxrr@restore@listproc
                1138 \ifpxrrDebug
                1139 \typeout{\pxrr@bspace:\pxrr@aspace}%
                1140 \fi
                1141 }
\pxrr@save@listproc \pxrr@pre/inter/post の定義を退避する。
                  ※ 退避のネストはできない。
                1142 \def\pxrr@save@listproc{%
                1143 \let\pxrr@pre@save\pxrr@pre
                1144 \let\pxrr@inter@save\pxrr@inter
                1145 \let\pxrr@post@save\pxrr@post
```

```
1146 }
```

```
\pxrr@restore@listproc \pxrr@pre/inter/post の定義を復帰する。
```
- \def\pxrr@restore@listproc{%
- \let\pxrr@pre\pxrr@pre@save
- \let\pxrr@inter\pxrr@inter@save
- \let\pxrr@post\pxrr@post@save
- }

## 4.11 小書き仮名の変換

```
\pxrr@trans@res \pxrr@transform@kana 内で変換結果を保持するマクロ。
```
#### \let\pxrr@trans@res\@empty

```
\pxrr@transform@kana \pxrr@transform@kana\CS: マクロ \CS の展開テキストの中でグループに含まれない小
              書き仮名を対応する非小書き仮名に変換し、\CS を上書きする。
```

```
1153 \def\pxrr@transform@kana#1{%
1154 \let\pxrr@trans@res\@empty
1155 \def\pxrr@transform@kana@end\pxrr@end{%
1156 \let#1\pxrr@trans@res
1157 }%
1158 \expandafter\pxrr@transform@kana@loop@a#1\pxrr@end
1159 }
1160 \def\pxrr@transform@kana@loop@a{%
1161 \futurelet\pxrr@tempa\pxrr@transform@kana@loop@b
1162 }
1163 \def\pxrr@transform@kana@loop@b{%
1164 \ifx\pxrr@tempa\pxrr@end
1165 \let\pxrr@tempb\pxrr@transform@kana@end
1166 \else\ifx\pxrr@tempa\bgroup
1167 \let\pxrr@tempb\pxrr@transform@kana@loop@c
1168 \else\ifx\pxrr@tempa\@sptoken
1169 \let\pxrr@tempb\pxrr@transform@kana@loop@d
1170 \text{ kg}1171 \let\pxrr@tempb\pxrr@transform@kana@loop@e
1172 \fi\fi\fi
1173 \pxrr@tempb
1174 }
1175 \def\pxrr@transform@kana@loop@c#1{%
1176 \pxrr@appto\pxrr@trans@res{{#1}}%
1177 \pxrr@transform@kana@loop@a
1178 }
1179 \expandafter\def\expandafter\pxrr@transform@kana@loop@d\space{%
1180 \pxrr@appto\pxrr@trans@res{ }%
1181 \pxrr@transform@kana@loop@a
1182 }
1183 \def\pxrr@transform@kana@loop@e#1{%
1184 \expandafter\pxrr@transform@kana@loop@f\string#1\pxrr@nil#1%
1185 }
```

```
1186 \def\pxrr@transform@kana@loop@f#1#2\pxrr@nil#3{%
1187 \@tempswafalse
1188 \ifnum'#1>\@cclv
1189 \begingroup\expandafter\expandafter\expandafter\endgroup
1190 \expandafter\ifx\csname pxrr@nonsmall/#3\endcsname\relax\else
1191 \@tempswatrue
1192 \fi
1193 \fi
1194 \if@tempswa
1195 \edef\pxrr@tempa{%
1196 \noexpand\pxrr@appto\noexpand\pxrr@trans@res
1197 {\csname pxrr@nonsmall/#3\endcsname}%
1198 }%
1199 \pxrr@tempa
1200 \else
1201 \pxrr@appto\pxrr@trans@res{#3}%
1202 \fi
1203 \pxrr@transform@kana@loop@a
1204 }
1205 \def\pxrr@assign@nonsmall#1/#2\pxrr@nil{%
1206 \pxrr@get@jchar@token\pxrr@tempa{\pxrr@jc{#1}}%
1207 \pxrr@get@jchar@token\pxrr@tempb{\pxrr@jc{#2}}%
1208 \expandafter\edef\csname pxrr@nonsmall/\pxrr@tempa\endcsname
1209 {\pxrr@tempb}%
1210 }
1211 \@tfor\pxrr@tempc:=%
1212 {2421:3041/2422:3042}{2423:3043/2424:3044}%
1213 {2425:3045/2426:3046}{2427:3047/2428:3048}%
1214 {2429:3049/242A:304A}{2443:3063/2444:3064}%
1215 {2463:3083/2464:3084}{2465:3085/2466:3086}%
1216 {2467:3087/2468:3088}{246E:308E/246F:308F}%
1217 {2521:30A1/2522:30A2}{2523:30A3/2524:30A4}%
1218 {2525:30A5/2526:30A6}{2527:30A7/2528:30A8}%
1219 {2529:30A9/252A:30AA}{2543:30C3/2544:30C4}%
1220 {2563:30E3/2564:30E4}{2565:30E5/2566:30E6}%
1221 {2567:30E7/2568:30E8}{256E:30EE/256F:30EF}%
1222 \do{%
1223 \expandafter\pxrr@assign@nonsmall\pxrr@tempc\pxrr@nil
1224 }
```
# 4.12 ブロック毎の組版

\ifpxrr@protr ルビ文字列の突出があるか。スイッチ。

\newif\ifpxrr@protr

\ifpxrr@any@protr 複数ブロックの処理で、いずれかのブロックにルビ文字列の突出があるか。スイッチ。 \newif\ifpxrr@any@protr

\pxrr@epsilon ルビ文字列と親文字列の自然長の差がこの値以下の場合は、差はないものとみなす(演算誤 差対策)。

1227 \def\pxrr@epsilon{0.01pt}

\pxrr@compose@block \pxrr@compose@block{*⟨*パターン*⟩*}{*⟨*親文字ブロック*⟩*}{*⟨*ルビ文字ブロック*⟩*}: 1 つの ブロックの組版処理。*⟨*パターン*⟩* <sup>は</sup> \pxrr@evenspace と同じ意味。突出があるかを \ifpxrr@protr に返し、前と後の突出の量をそれぞれ \pxrr@bspace と \pxrr@aspace に返す。

1228 \def\pxrr@compose@block#1#2#3{%

```
本体の前に加工処理を介入させる。
```

```
※ \pxrr@compose@block@pre は 2 つのルビ引数を取る。\pxrr@compose@block@do に
本体マクロを \let する。
```

```
1229 \let\pxrr@compose@block@do\pxrr@compose@oneside@block@do
```
1230 \pxrr@compose@block@pre{#1}{#2}{#3}{}%

```
1231 }
```

```
こちらが本体。
```

```
1232 % #4 は空
```

```
1233 \def\pxrr@compose@oneside@block@do#1#2#3#4{%
```

```
1234 \setbox\pxrr@boxa\pxrr@hbox{#2}%
```

```
1235 \setbox\pxrr@boxr\pxrr@hbox{%
```

```
1236 \pxrr@use@ruby@font
```

```
1237 #3%
```

```
1238 }%
```

```
1239 \@tempdima\wd\pxrr@boxr
```

```
1240 \advance\@tempdima-\wd\pxrr@boxa
```

```
1241 \ifdim\pxrr@epsilon<\@tempdima
```
ルビ文字列の方が長い場合。親文字列をルビ文字列の長さに合わせて均等割りで組み直す。

```
\pxrr@?space は \pxrr@evenspace@int が返す値のままでよい。「拡張肩付き」指定の場
合、前側の突出を抑止する。
```

```
1242 \pxrr@protrtrue
1243 \let\pxrr@locate@temp#1%
1244 \ifnum\pxrr@athead>\@ne
1245 \ifnum\pxrr@locate@temp=\pxrr@locate@inner
1246 \let\pxrr@locate@temp\pxrr@locate@head
1247 \fi
1248 \fi
1249 \pxrr@decompose{#2}%
1250 \edef\pxrr@natwd{\the\wd\pxrr@boxa}%
1251 \pxrr@evenspace@int\pxrr@locate@temp\pxrr@boxa\relax
1252 {\wd\pxrr@boxr}%
1253 \else\ifdim-\pxrr@epsilon>\@tempdima
 ルビ文字列の方が短い場合。ルビ文字列を親文字列の長さに合わせて均等割りで組み直す。
```
この場合、\pxrr@maxmargin を考慮する必要がある。ただし肩付きルビの場合は組み直し を行わない。\pxrr@?space はゼロに設定する。

```
両者の長さが等しい(とみなす)場合。突出フラグは常に偽にする(実際にはルビの方が僅
 かだけ長いかも知れないが)。
1265 \pxrr@protrfalse
1266 \let\pxrr@bspace\pxrr@zeropt
1267 \let\pxrr@aspace\pxrr@zeropt
1268 \fi\fi
 実際に組版を行う。
1269 \setbox\z@\hbox{%
1270 \ifnum\pxrr@side=\z@
1271 \raise\pxrr@ruby@raise\box\pxrr@boxr
1272 \else
1273 \lower\pxrr@ruby@lower\box\pxrr@boxr
1274 \fi
1275 }%
1276 \ht\z@\z@ \dp\z@\z@
1277 \@tempdima\wd\z@
1278 \setbox\pxrr@boxr\hbox{%
1279 \box\z@
1280 \kern-\@tempdima
1281 \box\pxrr@boxa
1282 }%
 \ifpxrr@any@protr を設定する。
1283 \ifpxrr@protr
1284 \pxrr@any@protrtrue
```
 \pxrr@protrfalse \ifnum\pxrr@athead=\z@ \pxrr@decompose{#3}%

1260 \pxrr@adjust@margin

 \let\pxrr@bspace\pxrr@zeropt \let\pxrr@aspace\pxrr@zeropt

1261  $\overrightarrow{fi}$ 

\else

1257 \edef\pxrr@natwd{\the\wd\pxrr@boxr}% \pxrr@evenspace@int{#1}\pxrr@boxr 1259 \pxrr@use@ruby@font{\wd\pxrr@boxa}%

\pxrr@compose@twoside@block 両側ルビ用のブロック構成。

 \fi }

```
1287 \def\pxrr@compose@twoside@block{%
1288 \let\pxrr@compose@block@do\pxrr@compose@twoside@block@do
1289 \pxrr@compose@block@pre
1290 }
1291 \def\pxrr@compose@twoside@block@do#1#2#3#4{%
1292 \setbox\pxrr@boxa\pxrr@hbox{#2}%
1293 \setbox\pxrr@boxr\pxrr@hbox{%
1294 \pxrr@use@ruby@font
```

```
1332 \fi
 実際に組版を行う。
1333 \setbox\z@\hbox{%
1334 \@tempdima\wd\pxrr@boxr
1335 \raise\pxrr@ruby@raise\box\pxrr@boxr
```
1327 \edef\pxrr@natwd{\the\wd\pxrr@boxa}%

 \let\pxrr@bspace\pxrr@zeropt \let\pxrr@aspace\pxrr@zeropt

\pxrr@evenspace@int{#1}\pxrr@boxa\relax{\pxrr@maxwd}%

```
(親文字列が短くない場合は \pxrr@?space はゼロ。)
1325 \ifdim\pxrr@maxwdx>\wd\pxrr@boxa
```
 $1329 \text{ }\text{Me2}$ 

\pxrr@decompose{#2}%

 #3% }%

```
1324 \fi
 親文字列のボックスを最後に処理して、その \pxrr@?space の値を以降の処理で用いる。
```

```
1310 \edef\pxrr@maxwdx{\the\@tempdima}%
 全体の幅より短いボックスを均等割りで組み直す。
1311 \ifdim\pxrr@maxwdx>\wd\pxrr@boxr
1312 \pxrr@decompose{#3}%
1313 \edef\pxrr@natwd{\the\wd\pxrr@boxr}%
1314 \pxrr@evenspace@int{#1}\pxrr@boxr
1315 \pxrr@use@ruby@font{\pxrr@maxwd}%
1316 \pxrr@adjust@margin
1317 \fi
1318 \ifdim\pxrr@maxwdx>\wd\pxrr@boxb
1319 \pxrr@decompose{#4}%
1320 \edef\pxrr@natwd{\the\wd\pxrr@boxb}%
1321 \pxrr@evenspace@int{#1}\pxrr@boxb
1322 \pxrr@use@ruby@font{\pxrr@maxwd}%
1323 \pxrr@adjust@margin
```

```
1297 \setbox\pxrr@boxb\pxrr@hbox{%
1298 \pxrr@use@ruby@font
1299 #4%
1300 }%
 3 つのボックスの最大の幅を求める。これが全体の幅となる。
1301 \@tempdima\wd\pxrr@boxa
1302 \ifdim\@tempdima<\wd\pxrr@boxr
1303 \@tempdima\wd\pxrr@boxr
1304 \fi
1305 \ifdim\@tempdima<\wd\pxrr@boxb
1306 \@tempdima\wd\pxrr@boxb
1307 \fi
1308 \edef\pxrr@maxwd{\the\@tempdima}%
1309 \advance\@tempdima-\pxrr@epsilon\relax
```

```
1340 \@tempdima\wd\z@
                     1341 \setbox\pxrr@boxr\hbox{%
                     1342 \box\z@
                     1343 \kern-\@tempdima
                     1344 \box\pxrr@boxa
                     1345 }%
                     1346 }
\pxrr@compose@block@pre \pxrr@compose@block@pre{⟨パターン⟩}{r ⟨親文字⟩}{⟨ルビ 1⟩}{⟨ルビ 2⟩}: 親文字列・ル
                       ビ文字列の加工を行う。
                       ※ 両側ルビ対応のため、ルビ用引数が 2 つある。
                     1347 \def\pxrr@compose@block@pre{%
                       f 指定時は小書き仮名の変換を施す。
                     1348 \pxrr@ifnum{\pxrr@fullsize>\z@}{%
                     1349 \pxrr@compose@block@pre@a
                     1350 }{%
                     1351 \pxrr@compose@block@pre@d
                     1352 }%
                     1353 }
                     1354 % {パターン}{親文字}{ルビ 1}{ルビ 2}
                     1355 \def\pxrr@compose@block@pre@a#1#2#3#4{%
                     1356 \def\pxrr@compose@block@tempa{#4}%
                     1357 \pxrr@transform@kana\pxrr@compose@block@tempa
                     1358 \expandafter\pxrr@compose@block@pre@b
                     1359 \expandafter{\pxrr@compose@block@tempa}{#1}{#2}{#3}%
                     1360 }
                     1361 % {ルビ 2}{パターン}{親文字}{ルビ 1}
                     1362 \def\pxrr@compose@block@pre@b#1#2#3#4{%
                     1363 \def\pxrr@compose@block@tempa{#4}%
                     1364 \pxrr@transform@kana\pxrr@compose@block@tempa
                     1365 \expandafter\pxrr@compose@block@pre@c
                     1366 \expandafter{\pxrr@compose@block@tempa}{#1}{#2}{#3}%
                     1367 }
                     1368 % {ルビ 1}{ルビ 2}{パターン}{親文字}
                     1369 \def\pxrr@compose@block@pre@c#1#2#3#4{%
                     1370 \pxrr@compose@block@pre@d{#3}{#4}{#1}{#2}%
                     1371 }
                     1372 \def\pxrr@compose@block@pre@d{%
                     1373 \pxrr@ifnum{\pxrr@evensp=\z@}{%
                     1374 \pxrr@compose@block@pre@e
                     1375 }{%
                     1376 \pxrr@compose@block@pre@f
                     1377 }%
                     1378 }
```
\kern-\@tempdima

\ht\z@\z@ \dp\z@\z@

}%

\lower\pxrr@ruby@lower\box\pxrr@boxb

```
47
```

```
1379 % {パターン}{親文字}
1380 \def\pxrr@compose@block@pre@e#1#2{%
1381 \pxrr@compose@block@pre@f{#1}{{#2}}%
1382 }
1383 \def\pxrr@compose@block@pre@f{%
1384 \pxrr@ifnum{\pxrr@revensp=\z@}{%
1385 \pxrr@compose@block@pre@g
1386 }{%
1387 \pxrr@compose@block@do
1388 }%
1389 }
1390 % {パターン}{親文字}{ルビ 1}{ルビ 2}
1391 \def\pxrr@compose@block@pre@g#1#2#3#4{%
1392 \pxrr@compose@block@do{#1}{#2}{{#3}}{{#4}}%
1393 }
```
#### 4.13 命令の頑強化

```
\pxrr@add@protect \pxrr@add@protect\CS: 命令 \CS に \protect を施して頑強なものに変える。\CS は
              最初から \DeclareRobustCommand で定義された頑強な命令とほぼ同じように振舞う――
              例えば、\CS の定義の本体は \CS␣ という制御綴に移される。唯一の相違点は、「組版中」
              (すなわち \protect = \@typeset@protect) の場合は、\CS は \protect\CS<sub>II</sub> ではな
               く、単なる \CS␣ に展開されることである。組版中は \protect は結局 \relax であるの
              で、\DeclareRobustCommand 定義の命令の場合、\relax が「実行」されることになるが、
              pTEX ではこれがメトリックグルーの挿入に干渉するので、このパッケージの目的に沿わな
              いのである。
              ※ \CS は「制御語」(制御記号でなく)である必要がある。
             1394 \def\pxrr@add@protect#1{%
             1395 \expandafter\pxrr@add@protect@a
             1396 \csname\expandafter\@gobble\string#1\space\endcsname#1%
             1397 }
             1398 \def\pxrr@add@protect@a#1#2{%
             1399 \let#1=#2%
             1400 \def#2{\pxrr@check@protect\protect#1}%
             1401 }
             1402 \def\pxrr@check@protect{%
             1403 \ifx\protect\@typeset@protect
             1404 \expandafter\@gobble
             1405 \fi
             1406 }
```
#### 4.14 致命的エラー対策

致命的エラーが起こった場合は、ルビ入力を放棄して単に親文字列を出力することにする。

```
\pxrr@body@input 入力された親文字列。
                   1407 \let\pxrr@body@input\@empty
\pxrr@prepare@fallback \pxrr@prepare@fallback{⟨親文字列⟩}:
                   1408 \def\pxrr@prepare@fallback#1{%
                   1409 \pxrr@fatal@errorfalse
                   1410 \def\pxrr@body@input{#1}%
                   1411 }
      \pxrr@fallback 致命的エラー時に出力となるもの。単に親文字列を出力することにする。
                   1412 \def\pxrr@fallback{%
                   1413 \pxrr@body@input
                   1414 }
      \pxrr@if@alive \pxrr@if@alive{⟨コード⟩}: 致命的エラーが未発生の場合に限り、⟨コード⟩ に展開する。
                   1415 \def\pxrr@if@alive{%
                   1416 \ifpxrr@fatal@error \expandafter\@gobble
                   1417 \else \expandafter\@firstofone
                   1418 \fi
                   1419 }
```
### 4.15 先読み処理

ゴースト処理が無効の場合に後ろ側の禁則処理を行うため、ルビ命令の直後に続くトークン を取得して、その前禁則ペナルティ(\prebreakpenalty)の値を保存する。信頼性の低い 方法なので、ゴースト処理が可能な場合はそちらを利用するべきである。

\pxrr@end@kinsoku ルビ命令直後の文字の前禁則ペナルティ値とみなす値。

\def\pxrr@end@kinsoku{0}

\pxrr@ruby@scan 片側ルビ用の先読み処理。

\def\pxrr@ruby@scan#1#2{%

\pxrr@check@kinsoku の続きの処理。\pxrr@cntr の値を \pxrr@end@kinsoku に保存 して、ルビ処理本体を呼び出す。

- \def\pxrr@tempc{%
- \edef\pxrr@end@kinsoku{\the\pxrr@cntr}%
- \pxrr@do@proc{#1}{#2}%
- }%
- \pxrr@check@kinsoku\pxrr@tempc
- }

\pxrr@truby@scan 両側ルビ用の先読み処理。

- \def\pxrr@truby@scan#1#2#3{%
- \def\pxrr@tempc{%
- \edef\pxrr@end@kinsoku{\the\pxrr@cntr}%
- \pxrr@do@proc{#1}{#2}{#3}%

```
1432 }%
              1433 \pxrr@check@kinsoku\pxrr@tempc
              1434 }
\pxrr@check@kinsoku \pxrr@check@kinsoku\CS: \CS の直後に続くトークンについて、それが「通常文字」(和
                文文字トークンまたはカテゴリコード 11、12 の欧文文字トークン)である場合にはその前
               禁則ペナルティ(\prebreakpenalty)の値を、そうでない場合はゼロを \pxrr@cntr に代
                入する。その後、\CS を実行(展開)する。
                ※ ただし、欧文ルビの場合、欧文文字の前禁則ペナルティは 20000 として扱う。
              1435 \def\pxrr@check@kinsoku#1{%
              1436 \let\pxrr@tempb#1%
              1437 \futurelet\pxrr@tempa\pxrr@check@kinsoku@a
              1438 }
              1439 \def\pxrr@check@kinsoku@a{%
              1440 \pxrr@check@char\pxrr@tempa
               和文ルビの場合は、欧文通常文字も和文通常文字と同じ扱いにする。
              1441 \ifpxrr@abody\else
              1442 \ifnum\pxrr@cntr=\@ne
              1443 \pxrr@cntr\tw@
              1444 \fi
              1445 \fi
              1446 \ifcase\pxrr@cntr
              1447 \pxrr@cntr\z@
              1448 \expandafter\pxrr@tempb
              1449 \or
              1450 \pxrr@cntr\@MM
              1451 \expandafter\pxrr@tempb
              1452 \else
              1453 \expandafter\pxrr@check@kinsoku@b
              1454 \fi
              1455 }
                \let されたトークンのままでは符号位置を得ることができないため、改めてマクロの引数
                として受け取り、複製した上で片方を後の処理に使う。既に後続トークンは「通常文字」で
                ある(つまり空白や { ではない)ことが判明していることに注意。
              1456 \def\pxrr@check@kinsoku@b#1{%
              1457 \pxrr@check@kinsoku@c#1#1%
              1458 }
              1459 \def\pxrr@check@kinsoku@c#1{%
              1460 \pxrr@get@prebreakpenalty\pxrr@cntr{#1}%
              1461 \pxrr@tempb
              1462 }
  \pxrr@check@char \pxrr@check@char\CS: トークン \CS が「通常文字」であるかを調べ、以下の値を
                \pxrr@cntr に返す: 0 = 通常文字でない;1 = 欧文通常文字;2 = 和文通常文字。
               定義本体の中でカテゴリコード 12 の kanji というトークン列が必要なので、少々特殊な処
                置をしている。まず \pxrr@check@char を定義するためのマクロを用意する。
```

```
1463 \def\pxrr@tempa#1#2\pxrr@nil{%
```

```
実際に呼び出される時には #2 はカテゴリコード 12の kanji に置き換わる。(不要な \ を
#1 に受け取らせている。)
```
1464 \def\pxrr@check@char##1{%

まず制御綴とカテゴリコード 11、12、13 を手早く \ifcat で判定する。

```
1465 \ifcat\noexpand##1\relax
1466 \pxrr@cntr\z@
1467 \else\ifcat\noexpand##1\noexpand~%
1468 \pxrr@cntr\z@
1469 \else\ifcat\noexpand##1A%
1470 \pxrr@cntr\@ne
1471 \else\ifcat\noexpand##10%
1472 \pxrr@cntr\@ne
1473 \else
```
それ以外の場合。和文文字トークンであるかを \meaning テストで調べる。(和文文字の \ifcat 判定は色々と面倒な点があるので避ける。)

```
1474 \pxrr@cntr\z@
1475 \expandafter\pxrr@check@char@a\meaning##1#2\pxrr@nil
1476 \if{ififififif}1477 }%
1478 \def\pxrr@check@char@a##1#2##2\pxrr@nil{%
1479 \ifcat @##1@%
1480 \pxrr@cntr\tw@
1481 \fi
1482 }%
1483 }
 規定の引数を用意して「定義マクロ」を呼ぶ。
```
1484 \expandafter\pxrr@tempa\string\kanji\pxrr@nil

#### 4.16 進入処理

\pxrr@auto@penalty 自動挿入されるペナルティ。(整数定数への \let。) 1485 \let\pxrr@auto@penalty\z@ \pxrr@auto@icspace 文字間の空き。寸法値マクロ。 1486 \let\pxrr@auto@icspace\pxrr@zeropt \pxrr@intr@amount 進入の幅。寸法値マクロ。 1487 \let\pxrr@intr@amount\pxrr@zeropt \pxrr@intrude@setauto@j 和文の場合の \pxrr@auto@\* の設定。 1488 \def\pxrr@intrude@setauto@j{% 行分割禁止(\*)の場合、ペナルティを 20000 とし、字間空きはゼロにする。 1489 \ifpxrr@bnobr

```
1490 \let\pxrr@auto@penalty\@MM
```
\let\pxrr@auto@icspace\pxrr@zeropt

それ以外の場合は、ペナルティはゼロで、\pxrr@bspace の設定を活かす。

\else

\let\pxrr@auto@penalty\z@

- \if :\pxrr@bscomp
- \let\pxrr@auto@icspace\pxrr@iaiskip
- 1496 \else\if .\pxrr@bscomp
- \let\pxrr@auto@icspace\pxrr@zeropt 1498 \else \let\pxrr@auto@icspace\pxrr@iiskip \fi\fi
- \fi

```
1502 }
```
\pxrr@intrude@setauto@a 欧文の場合の \pxrr@auto@\* の設定。

\def\pxrr@intrude@setauto@a{%

```
欧文の場合、和欧文間空白挿入指定(:)でない場合は、(欧文同士と見做して)行分割禁止
 にする。
1504 \if :\pxrr@bscomp\else
1505 \pxrr@bnobrtrue
1506 \fi
1507 \ifpxrr@bnobr
1508 \let\pxrr@auto@penalty\@MM
1509 \let\pxrr@auto@icspace\pxrr@zeropt
1510 \else
 この分岐は和欧文間空白挿入指定(:)に限る。
1511 \let\pxrr@auto@penalty\z@
1512 \let\pxrr@auto@icspace\pxrr@iaiskip
1513 \fi
1514 }
```
4.16.1 前側進入処理

\pxrr@intrude@head 前側の進入処理。

\def\pxrr@intrude@head{%

```
ゴースト処理が有効な場合は進入処理を行わない。(だから進入が扱えない。)
```

```
1516 \ifpxrr@ghost\else
```
実効の進入幅は \pxrr@bintr と \pxrr@bspace の小さい方。

```
1517 \let\pxrr@intr@amount\pxrr@bspace
```
- \ifdim\pxrr@bintr<\pxrr@intr@amount\relax
- \let\pxrr@intr@amount\pxrr@bintr

 $1520 \t\t \text{If}$ 

```
\pxrr@auto@* の設定法は和文ルビと欧文ルビで処理が異なる。
```

```
1521 \ifpxrr@abody
                 1522 \pxrr@intrude@setauto@a
                 1523 \else
                 1524 \pxrr@intrude@setauto@j
                 1525 \fi
                  実際に項目の出力を行う。
                  段落冒頭の場合、! 指定(pxrr@bfintr が真)ならば進入のための負のグルーを入れる(他
                   の項目は入れない)。
                 1526 \ifpxrr@par@head
                 1527 \ifpxrr@bfintr
                 1528 \hskip-\pxrr@intr@amount\relax
                 1529 \fi
                  段落冒頭でない場合、字間空きのグル―、進入用のグル―を順番に入れる。
                  ※ ペナルティは \pxrr@put@head@penalty で既に入れている。
                 1530 \else
                 1531 % \penalty\pxrr@auto@penalty\relax
                 1532 \hskip-\pxrr@intr@amount\relax
                 1533 \hskip\pxrr@auto@icspace\relax
                 1534 \fi
                 1535 \fi
                 1536 }
\pxrr@put@head@penalty 前側に補助指定で定められた値のペナルティを置く。現在位置に既にペナルティがある場合
                   は合算する。
                 1537 \def\pxrr@put@head@penalty{%
                 1538 \ifpxrr@ghost\else \ifpxrr@par@head\else
                 1539 \ifpxrr@abody
                 1540 \pxrr@intrude@setauto@a
                 1541 \else
                 1542 \pxrr@intrude@setauto@j
                 1543 \fi
                 1544 \ifnum\pxrr@auto@penalty=\z@\else
                 1545 \pxrr@cnta\lastpenalty \unpenalty
                 1546 \advance\pxrr@cnta\pxrr@auto@penalty\relax
                 1547 \penalty\pxrr@cnta
                 1548 \fi
                 1549 \fi\fi
                 1550 }
```
4.16.2 後側進入処理 \pxrr@intrude@end 末尾での進入処理。

> \def\pxrr@intrude@end{% \ifpxrr@ghost\else

実効の進入幅は \pxrr@aintr と \pxrr@aspace の小さい方。

```
1553 \let\pxrr@intr@amount\pxrr@aspace
1554 \ifdim\pxrr@aintr<\pxrr@intr@amount\relax
1555 \let\pxrr@intr@amount\pxrr@aintr
1556 \fi
 \pxrr@auto@* の設定法は和文ルビと欧文ルビで処理が異なる。
1557 \pxrr@csletcs{ifpxrr@bnobr}{ifpxrr@anobr}%
1558 \let\pxrr@bscomp\pxrr@ascomp
1559 \ifpxrr@abody
1560 \pxrr@intrude@setauto@a
1561 \else
1562 \pxrr@intrude@setauto@j
1563 \fi
 直後の文字の前禁則ペナルティが、挿入されるグルーの前に入るようにする。
1564 \ifnum\pxrr@auto@penalty=\z@
1565 \let\pxrr@auto@penalty\pxrr@end@kinsoku
1566 \fi
1567 \ifpxrr@afintr
 段落末尾での進入を許す場合。
1568 \ifnum\pxrr@auto@penalty=\z@\else
1569 \penalty\pxrr@auto@penalty\relax
1570 \fi
1571 \kern-\pxrr@intr@amount\relax
 段落末尾では次のグル―を消滅させる(前のカーンは残る)。そのため、禁則ペナルティがあ
 る(段落末尾ではあり得ない)場合にのみその次のペナルティ 20000 を置く。本物の禁則ペ
 ナルティはこれに加算されるが、合計値は 10000 以上になるのでこの位置での行分割が禁止
 される。
1572 \hskip\pxrr@auto@icspace\relax
1573 \ifnum\pxrr@auto@penalty=\z@\else
1574 \penalty\@MM
1575 \fi
1576 \else
 段落末尾での進入を許さない場合。
1577 \@tempskipa-\pxrr@intr@amount\relax
1578 \advance\@tempskipa\pxrr@auto@icspace\relax
1579 \ifnum\pxrr@auto@penalty=\z@\else
1580 \penalty\pxrr@auto@penalty\relax
1581 \fi
1582 \hskip\@tempskipa
```
 \ifnum\pxrr@auto@penalty=\z@\else 1584 \penalty\@MM

1585 \fi

\fi

\fi

}

```
4.17 メインです
```
4.17.1 エントリーポイント

\ruby 和文ルビの公開命令。\jruby を頑強な命令として定義した上で、\ruby はそれに展開され \jruby るマクロに(未定義ならば)定義する。

```
1589 \AtBeginDocument{%
1590 \providecommand*{\ruby}{\jruby}%
1591 }
1592 \newcommand*{\jruby}{%
1593 \pxrr@jprologue
1594 \pxrr@trubyfalse
1595 \pxrr@ruby
1596 }
 頑強にするために、先に定義した \pxrr@add@protect を用いる。
1597 \pxrr@add@protect\jruby
```
\aruby 欧文ルビの公開命令。こちらも頑強な命令にする。

```
1598 \newcommand*{\aruby}{%
      1599 \pxrr@aprologue
      1600 \pxrr@trubyfalse
      1601 \pxrr@ruby
      1602 }
      1603 \pxrr@add@protect\aruby
\truby 和文両側ルビの公開命令。
      1604 \newcommand*{\truby}{%
      1605 \pxrr@jprologue
      1606 \pxrr@trubytrue
      1607 \pxrr@ruby
      1608 }
```

```
1609 \pxrr@add@protect\truby
```
\atruby 欧文両側ルビの公開命令。

```
1610 \newcommand*{\atruby}{%
```

```
1611 \pxrr@aprologue
```

```
1612 \pxrr@trubytrue
```

```
1613 \pxrr@ruby
```

```
1614 }
```

```
1615 \pxrr@add@protect\atruby
```
\ifpxrr@truby 両側ルビであるか。スイッチ。\pxrr@parse@option で \pxrr@side を適切に設定するた めに使われる。

\newif\ifpxrr@truby

\pxrr@option オプションおよび第 2 オプションを格納するマクロ。

```
\pxrr@exoption
1617 \let\pxrr@option\@empty
              1618 \let\pxrr@exoption\@empty
```

```
\pxrr@do@proc
\pxrr@ruby の処理中に使われる。
\pxrr@do@scan
1619 \let\pxrr@do@proc\@empty
            1620 \let\pxrr@do@scan\@empty
  \pxrr@ruby \ruby および \aruby の共通の下請け。オプションの処理を行う。
             オプションを読みマクロに格納する。
            1621 \def\pxrr@ruby{%
            1622 \@testopt\pxrr@ruby@a{}%
            1623 }
            1624 \def\pxrr@ruby@a[#1]{%
            1625 \def\pxrr@option{#1}%
            1626 \@testopt\pxrr@ruby@b{}%
            1627 }
            1628 \def\pxrr@ruby@b[#1]{%
            1629 \def\pxrr@exoption{#1}%
            1630 \ifpxrr@truby
            1631 \let\pxrr@do@proc\pxrr@truby@proc
            1632 \let\pxrr@do@scan\pxrr@truby@scan
            1633 \else
            1634 \let\pxrr@do@proc\pxrr@ruby@proc
            1635 \let\pxrr@do@scan\pxrr@ruby@scan
            1636 \fi
            1637 \pxrr@ruby@c
            1638 }
            1639 \def\pxrr@ruby@c{%
            1640 \ifpxrr@ghost
            1641 \expandafter\pxrr@do@proc
            1642 \else
            1643 \expandafter\pxrr@do@scan
            1644 \fi
            1645 }
```
\pxrr@ruby@proc \pxrr@ruby@proc{*⟨*親文字列*⟩*}{*⟨*ルビ文字列*⟩*}: これが手続の本体となる。

\def\pxrr@ruby@proc#1#2{%

\pxrr@prepare@fallback{#1}%

フォントサイズの変数を設定して、

- \pxrr@assign@fsize
	- オプションを解析する。
- \pxrr@parse@option\pxrr@option

ルビ文字入力をグループ列に分解する。

- \pxrr@decompbar{#2}%
- \let\pxrr@ruby@list\pxrr@res
- \edef\pxrr@ruby@count{\the\pxrr@cntr}%

親文字入力をグループ列に分解する。

- \pxrr@decompbar{#1}%
- \let\pxrr@body@list\pxrr@res

```
1655 \edef\pxrr@body@count{\the\pxrr@cntr}%
             1656 \ifpxrrDebug
             1657 \pxrr@debug@show@input
             1658 \fi
             1659 \ifpxrr@safe@mode
             1660 \pxrr@setup@safe@mode
             1661 \fi
              入力検査を行い、パスした場合は組版処理に進む。
             1662 \pxrr@if@alive{%
             1663 \if g\pxrr@mode
             1664 \pxrr@ruby@check@g
             1665 \pxrr@if@alive{%
             1666 \ifnum\pxrr@body@count>\@ne
             1667 \pxrr@ruby@main@mg
             1668 \else
             1669 \pxrr@ruby@main@g
             1670 \fi
             1671 }%
             1672 \else
             1673 \pxrr@ruby@check@m
             1674 \pxrr@if@alive{\pxrr@ruby@main@m}%
             1675 \fi
             1676 }%
              後処理を行う。
             1677 \pxrr@ruby@exit
             1678 }
\pxrr@truby@proc \pxrr@ruby@proc{⟨親文字列⟩}{⟨上側ルビ文字列⟩}{⟨下側ルビ文字列⟩}: 両側ルビの場合
              の手続の本体。
             1679 \def\pxrr@truby@proc#1#2#3{%
             1680 \pxrr@prepare@fallback{#1}%
              フォントサイズの変数を設定して、
             1681 \pxrr@assign@fsize
              オプションを解析する。
             1682 \pxrr@parse@option\pxrr@option
              両側ルビの場合、入力文字列をグループ分解せずに、そのままの引数列の形でマクロに記憶
              する。
             1683 \def\pxrr@all@input{{#1}{#2}{#3}}%
             1684 \ifpxrrDebug
             1685 \pxrr@debug@show@input
             1686 \fi
             1687 \ifpxrr@safe@mode
             1688 \pxrr@setup@safe@mode
             1689 \fi
              入力検査を行い、パスした場合は組版処理に進む。
```

```
1690 \pxrr@if@alive{%
                 1691 \pxrr@ruby@check@tg
                 1692 \pxrr@if@alive{\pxrr@ruby@main@tg}%
                 1693 }%
                  後処理を行う。
                 1694 \pxrr@ruby@exit
                 1695 }
\pxrr@setup@safe@mode 安全モード用の設定。
                 1696 \def\pxrr@setup@safe@mode{%
                 1697 \let\pxrr@mode=g%
                 1698 \chardef\pxrr@evensp\z@
                 1699 \chardef\pxrr@revensp\z@
                 1700 \chardef\pxrr@fullsize\z@
                 1701 }
                  4.17.2 入力検査
                  グループ・文字の個数の検査を行う手続。
  \pxrr@ruby@check@g グループルビの場合、ルビ文字グループと親文字グループの個数が一致する必要がある。さ
                  らに、グループが複数(可動グループルビ)にできるのは、和文ルビであり、しかも拡張機
                  能が有効である場合に限られる。
                 1702 \def\pxrr@ruby@check@g{%
                 1703 \ifnum\pxrr@body@count=\pxrr@ruby@count\relax
                 1704 \ifnum\pxrr@body@count=\@ne\else
                 1705 \ifpxrr@abody
                 1706 \pxrr@fatal@bad@movable
                 1707 \else\ifnum\pxrr@extra=\z@
                 1708 \pxrr@fatal@na@movable
                 1709 \fi\fi
                 1710 \fi
                 1711 \else
                 1712 \pxrr@fatal@bad@length\pxrr@body@count\pxrr@ruby@count
                 1713 \fi
                 1714 }
  \pxrr@ruby@check@m モノルビ・熟語ルビの場合、親文字列は単一のグループからなる必要がある。さらに、親文
                  字列の《文字》の個数とルビ文字列のグループの個数が一致する必要がある。
                 1715 \def\pxrr@ruby@check@m{%
                 1716 \ifnum\pxrr@body@count=\@ne
                   ここで \pxrr@body@list/count を文字ごとの分解に置き換える。
                 1717 \let\pxrr@pre\pxrr@decompose
                 1718 \let\pxrr@post\relax
                 1719 \pxrr@body@list
                 1720 \let\pxrr@body@list\pxrr@res
                 1721 \edef\pxrr@body@count{\the\pxrr@cntr}%
```

```
58
```

```
1722 \ifnum\pxrr@body@count=\pxrr@ruby@count\relax\else
                  1723 \pxrr@fatal@bad@length\pxrr@body@count\pxrr@ruby@count
                  1724 \fi
                  1725 \else
                  1726 \pxrr@fatal@bad@mono
                  1727 \fi
                  1728 }
   \pxrr@ruby@check@tg 両側ルビの場合、ここで検査する内容はない。(両側ルビの入力文字列はグループ分割され
                   ず、常に単一グループとして扱われる。)
                  1729 \def\pxrr@ruby@check@tg{%
                  1730 }
                   4.17.3 ルビ組版処理
     \ifpxrr@par@head ルビ付文字列の出力位置が段落の先頭であるか。
                  1731 \newif\ifpxrr@par@head
  \pxrr@check@par@head 現在の位置に基づいて \ifpxrr@par@head の値を設定する。当然、何らかの出力を行う前
                   に呼ぶ必要がある。
                  1732 \def\pxrr@check@par@head{%
                  1733 \ifvmode
                  1734 \pxrr@par@headtrue
                  1735 \else
                  1736 \pxrr@par@headfalse
                  1737 \fi
                  1738 }
        \pxrr@if@last \pxrr@if@last{⟨真⟩}{⟨偽⟩}: \pxrr@pre/inter の本体として使い、それが最後の
                   \pxrr@pre/inter である(\pxrr@post の直前にある)場合に ⟨真⟩、ない場合に ⟨偽⟩ に展
                   開される。このマクロの呼出は \pxrr@preinterpre の本体の末尾でなければならない。
                  1739 \def\pxrr@if@last#1#2#3{%
                  1740 \ifx#3\pxrr@post #1%
                  1741 \else #2%
                  1742 \fi
                  1743 #3%
                  1744 }
     \pxrr@inter@mono モノルビのブロック間に挿入される空き。和文間空白とする。
                  1745 \def\pxrr@inter@mono{%
                  1746 \hskip\pxrr@iiskip\relax
                  1747 }
\pxrr@takeout@any@protr \ifpxrr@any@protr の値を \pxrr@hbox の外に出す。
                   ※ color 不使用時は \hbox による 1 段のグループだけ処理すればよいが、color 使用時は
                   \color@begingroup~\color@endgroup によるグループが生じるので、2 段分の処理が
```

```
59
```
必要。

```
color 不使用時の定義。
```

```
1748 \def\pxrr@takeout@any@protr@nocolor{%
1749 \ifpxrr@any@protr
1750 \aftergroup\pxrr@any@protrtrue
1751 \fi
1752 }
 color 使用時の定義。
1753 \def\pxrr@takeout@any@protr{%
1754 \ifpxrr@any@protr
1755 \aftergroup\pxrr@takeout@any@protr@a
1756 \fi
1757 }
1758 \def\pxrr@takeout@any@protr@a{%
1759 \aftergroup\pxrr@any@protrtrue
1760 }
```
#### \pxrr@ruby@main@m モノルビ。

\def\pxrr@ruby@main@m{%

- \pxrr@zip@list\pxrr@body@list\pxrr@ruby@list
- \let\pxrr@whole@list\pxrr@res
- \pxrr@check@par@head
- \pxrr@put@head@penalty
- \pxrr@any@protrfalse
- \ifpxrrDebug
- \pxrr@debug@show@recomp

\fi

```
\ifpxrr@?intr の値に応じて \pxrr@locate@*@ の値を決定する。なお、両側で突出を禁
止するのは不可であることに注意。
```
- \let\pxrr@locate@head@\pxrr@locate@inner
- \let\pxrr@locate@end@\pxrr@locate@inner
- \let\pxrr@locate@sing@\pxrr@locate@inner
- \ifpxrr@aprotr\else
- \let\pxrr@locate@end@\pxrr@locate@end
- \let\pxrr@locate@sing@\pxrr@locate@end
- \fi
- \ifpxrr@bprotr\else
- \let\pxrr@locate@head@\pxrr@locate@head
- \let\pxrr@locate@sing@\pxrr@locate@head
- \fi
- \def\pxrr@pre##1##2{%
- \pxrr@if@last{%

```
単独ブロックの場合。
```
- \pxrr@compose@block\pxrr@locate@sing@{##1}{##2}%
- 1784 \pxrr@intrude@head
- \unhbox\pxrr@boxr
- \pxrr@intrude@end

 \pxrr@takeout@any@protr }{%

先頭ブロックの場合。

\pxrr@compose@block\pxrr@locate@head@{##1}{##2}%

1790 \pxrr@intrude@head

\unhbox\pxrr@boxr

1792 }%

}%

\def\pxrr@inter##1##2{%

```
1795 \pxrr@if@last{%
```
末尾ブロックの場合。

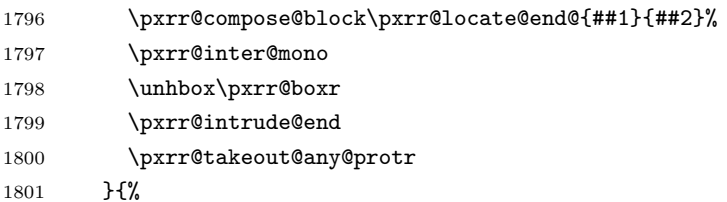

中間ブロックの場合。

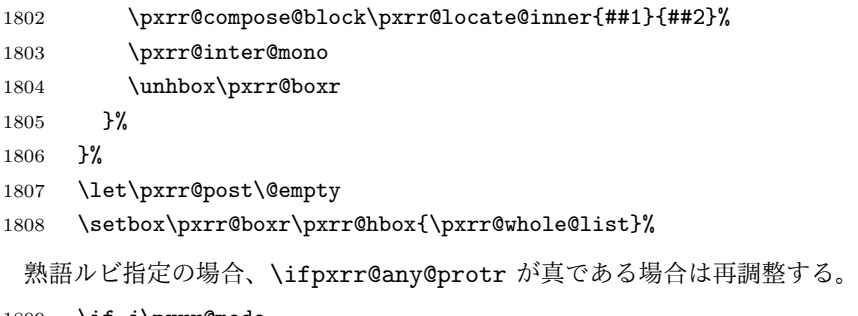

```
1809 \if j\pxrr@mode
1810 \ifpxrr@any@protr
1811 \pxrr@ruby@redo@j
1812 \fi
1813 \fi
1814 \unhbox\pxrr@boxr
1815 }
```
\pxrr@ruby@redo@j モノルビ処理できない(ルビが長くなるブロックがある)熟語ルビを適切に組みなおす。現 状では、単純にグループルビの組み方にする。

```
1816 \def\pxrr@ruby@redo@j{%
```
- \pxrr@concat@list\pxrr@body@list
- \let\pxrr@body@list\pxrr@res
- \pxrr@concat@list\pxrr@ruby@list
- \let\pxrr@ruby@list\pxrr@res
- \pxrr@zip@single\pxrr@body@list\pxrr@ruby@list
- \let\pxrr@whole@list\pxrr@res

```
1823 \ifpxrrDebug
```

```
1824 \pxrr@debug@show@concat
1825 \fi
```

```
61
```

```
1826 \let\pxrr@locate@sing@\pxrr@locate@inner
1827 \ifpxrr@aprotr\else
1828 \let\pxrr@locate@sing@\pxrr@locate@end
1829 \fi
1830 \ifpxrr@bprotr\else
1831 \let\pxrr@locate@sing@\pxrr@locate@head
1832 \fi
1833 \def\pxrr@pre##1##2{%
1834 \pxrr@compose@block\pxrr@locate@sing@{##1}{##2}%
1835 \pxrr@intrude@head
1836 \unhbox\pxrr@boxr
1837 \pxrr@intrude@end
1838 }%
1839 \let\pxrr@inter\@undefined
1840 \let\pxrr@post\@empty
1841 \setbox\pxrr@boxr\pxrr@hbox{\pxrr@whole@list}%
1842 }
```
\pxrr@ruby@main@g 単純グループルビの場合。

```
グループが 1 つしかない前提なので多少冗長となるが、基本的に \pxrr@ruby@main@m の処
理を踏襲する。
```

```
1843 \def\pxrr@ruby@main@g{%
```
- \pxrr@zip@list\pxrr@body@list\pxrr@ruby@list
- \let\pxrr@whole@list\pxrr@res
- \pxrr@check@par@head
- \pxrr@put@head@penalty
- \ifpxrrDebug
- \pxrr@debug@show@recomp

```
1850 \fi
```
- \let\pxrr@locate@sing@\pxrr@locate@inner
- \ifpxrr@aprotr\else
- \let\pxrr@locate@sing@\pxrr@locate@end
- \fi
- \ifpxrr@bprotr\else
- \let\pxrr@locate@sing@\pxrr@locate@head
- \fi
- \def\pxrr@pre##1##2{%
- \pxrr@compose@block\pxrr@locate@sing@{##1}{##2}%
- \pxrr@intrude@head
- \unhbox\pxrr@boxr
- \pxrr@intrude@end
- }%
- \let\pxrr@inter\@undefined

```
1865 \let\pxrr@post\@empty
```

```
グループルビは \ifpxrr@any@protr の判定が不要なので直接出力する。
```

```
1866 \pxrr@whole@list
```
}

```
\pxrr@ruby@main@tg 両側ルビ(必ず単純グループルビである)の場合。
                 1868 \def\pxrr@ruby@main@tg{%
                 1869 \pxrr@check@par@head
                 1870 \pxrr@put@head@penalty
                 1871 \let\pxrr@locate@sing@\pxrr@locate@inner
                 1872 \ifpxrr@aprotr\else
                 1873 \let\pxrr@locate@sing@\pxrr@locate@end
                 1874 \fi
                 1875 \ifpxrr@bprotr\else
                 1876 \let\pxrr@locate@sing@\pxrr@locate@head
                 1877 \fi
                 1878 \expandafter\pxrr@compose@twoside@block\expandafter\pxrr@locate@sing@
                 1879 \pxrr@all@input
                 1880 \pxrr@intrude@head
                 1881 \unhbox\pxrr@boxr
                 1882 \pxrr@intrude@end
                 1883 }
```
#### 4.17.4 前処理

ゴースト処理する。そのため、展開不能命令が…。

\ifpxrr@ghost 実行中のルビ命令でゴースト処理が有効か。

#### \newif\ifpxrr@ghost

\pxrr@zspace 全角空白文字。文字そのものをファイルに含ませたくないので chardef にする。 \pxrr@jchardef\pxrr@zspace=\pxrr@jc{2121:3000}

## \pxrr@jprologue 和文ルビ用の開始処理。

\def\pxrr@jprologue{%

ゴースト処理を行う場合、一番最初に現れる展開不能トークンがゴースト文字(全角空白) であることが肝要である。

- \ifpxrr@jghost
- \pxrr@zspace
- \fi

ルビの処理の本体は全てこのグループの中で行われる。

- \begingroup
- \pxrr@abodyfalse
- \pxrr@csletcs{ifpxrr@ghost}{ifpxrr@jghost}%

出力した全角空白の幅だけ戻しておく。

- \ifpxrr@jghost
- 1894 \setbox\pxrr@boxa\hbox{\pxrr@zspace}%
- 1895 \kern-\wd\pxrr@boxa

\fi

}

\pxrr@aghost 欧文用のゴースト文字の定義。合成語記号は T1 エンコーディングの位置 23 にある。従っ て、T1 のフォントが必要になるが、ここでは Latin Modern Roman を 2.5 pt のサイズで用 いる。極小のサイズにしているのは、合成語記号の高さが影響する可能性を避けるためであ る。LM フォントの TFX フォント名は版により異なるようなので、NFSS を通して目的の フォントの fontdef を得ている。(グループ内で \usefont{T1}{lmr}{m}{n} を呼んでおく と、大域的に \T1/lmr/m/n/2.5 が定義される。)

\def\pxrr@setup@aghost{%

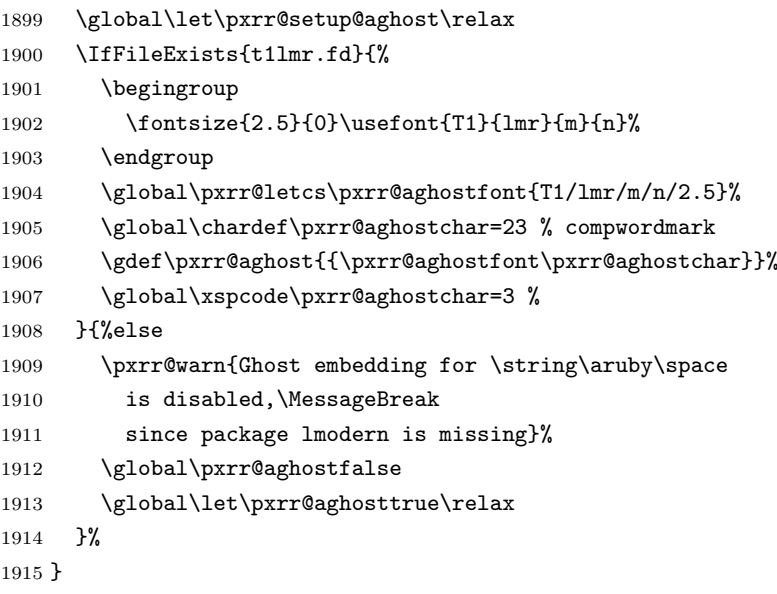

\pxrr@aprologue 欧文ルビ用の開始処理。

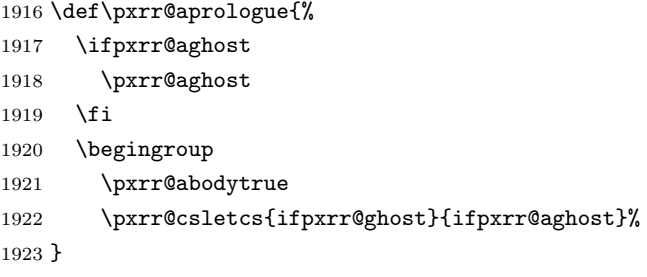

#### 4.17.5 後処理

ゴースト処理する。

\pxrr@ruby@exit 出力を終えて、最後に呼ばれるマクロ。致命的エラーが起こった場合はフォールバック処理 を行う。その後は、和文ルビと欧文ルビで処理が異なる。

\def\pxrr@ruby@exit{%

- \ifpxrr@fatal@error
- \pxrr@fallback
- \fi
- \ifpxrr@abody
- \expandafter\pxrr@aepilogue

```
1930 \else
            1931 \expandafter\pxrr@jepilogue
            1932 \fi
            1933 }
\pxrr@jepilogue 和文の場合の終了処理。開始処理と同様、全角空白をゴースト文字に用いる。
            1934 \def\pxrr@jepilogue{%
            1935 \ifpxrr@jghost
            1936 \setbox\pxrr@boxa\hbox{\pxrr@zspace}%
            1937 \kern-\wd\pxrr@boxa
            1938 \fi
              \pxrr@?prologue の中の \begingroup で始まるグループを閉じる。
            1939 \endgroup
            1940 \ifpxrr@jghost
            1941 \pxrr@zspace
            1942 \fi
            1943 }
\pxrr@aepilogue 欧文の場合の終了処理。合成語記号をゴースト文字に用いる。
            1944 \def\pxrr@aepilogue{%
            1945 \endgroup
            1946 \ifpxrr@aghost
```

```
1947 \pxrr@aghost
1948 \fi
1949 }
```
# 4.18 デバッグ用出力

```
1950 \def\pxrr@debug@show@input{%
1951 \typeout{----\pxrr@pkgname\space input:^^J%
1952 ifpxrr@abody = \meaning\ifpxrr@abody^^J%
1953 ifpxrr@truby = \meaning\ifpxrr@truby^^J%
1954 pxrr@ruby@fsize = \pxrr@ruby@fsize^^J%
1955 pxrr@body@zw = \pxrr@body@zw^^J%
1956 pxrr@ruby@zw = \pxrr@ruby@zw^^J%
1957 pxrr@iiskip = \pxrr@iiskip^j1958 pxrr@iaiskip = \pxrr@iaiskip^^J%
1959 pxrr@htratio = \partial^{\gamma}1960 pxrr@ruby@raise = \pxrr@ruby@raise^^J%
1961 pxrr@ruby@lower = \pxrr@ruby@lower^^J%
1962 ifpxrr@bprotr = \meaning\ifpxrr@bprotr^^J%
1963 ifpxrr@aprotr = \meaning\ifpxrr@aprotr^^J%
1964 pxrr@side = \the\pxrr@side^^J%
1965 pxrr@evensp = \the\pxrr@evensp^^J%
1966 pxrr@fullsize = \the\pxrr@fullsize^^J%
1967 pxrr@bscomp = \meaning\pxrr@bscomp^^J%
1968 pxrr@ascomp = \meaning\pxrr@ascomp^^J%
1969 ifpxrr@bnobr = \meaning\ifpxrr@bnobr^^J%
```

```
1970 ifpxrr@anobr = \meaning\ifpxrr@anobr^^J%
1971 ifpxrr@bfintr = \meaning\ifpxrr@bfintr^^J%
1972 ifpxrr@afintr = \meaning\ifpxrr@afintr^^J%
1973 pxrr@bintr = \partial^*1974 pxrr@aintr = \partial^{\omega}1975 pxrr@athead = \the\pxrr@athead^^J%
1976 pxrr@mode = \meaning\pxrr@mode^^J%
1977 ifpxrr@athead@given = \meaning\ifpxrr@athead@given^^J%
1978 ifpxrr@mode@given = \meaning\ifpxrr@mode@given^^J%
1979 pxrr@body@list = \meaning\pxrr@body@list^^J%
1980 pxrr@body@count = \@nameuse{pxrr@body@count}^^J%
1981 pxrr@ruby@list = \meaning\pxrr@ruby@list^^J%
1982 pxrr@ruby@count = \@nameuse{pxrr@ruby@count}^^J%
1983 pxrr@end@kinsoku = \pxrr@end@kinsoku^^J%
1984
1985 }%
1986 }
1987 \def\pxrr@debug@show@recomp{%
1988 \typeout{----\pxrr@pkgname\space recomp:^^J%
1989 pxrr@body@list = \meaning\pxrr@body@list^^J%
1990 pxrr@body@count = \pxrr@body@count^^J%
1991 pxrr@ruby@list = \meaning\pxrr@ruby@list^^J%
1992 pxrr@ruby@count = \pxrr@ruby@count^^J%
1993 pxrr@res = \meaning\pxrr@res^^J%
1994 ----
1995 }%
1996 }
1997 \def\pxrr@debug@show@concat{%
1998 \typeout{----\pxrr@pkgname\space concat:^^J%
1999 pxrr@body@list = \meaning\pxrr@body@list^^J%
2000 pxrr@ruby@list = \meaning\pxrr@ruby@list^^J%
2001 pxrr@whole@list = \meaning\pxrr@whole@list^^J%
2002
2003 }%
2004 }
```